$($ 

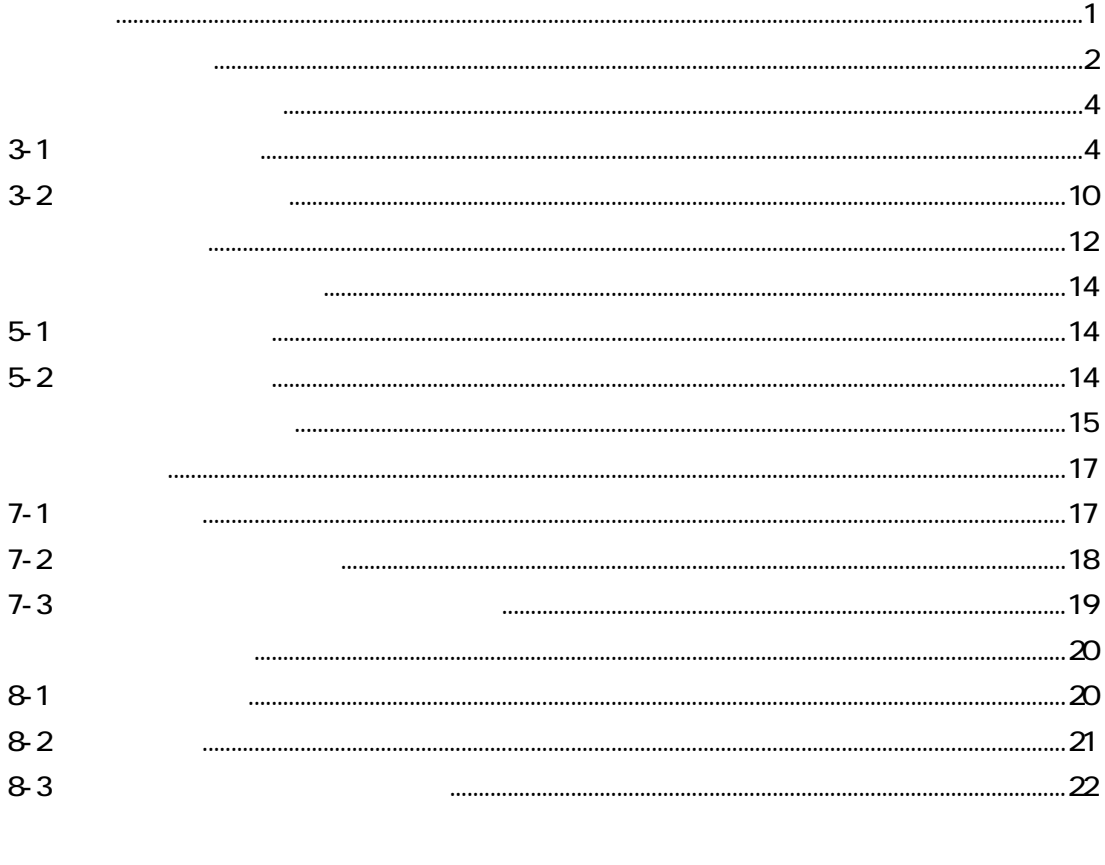

 $1 - 1$  $\begin{minipage}{0.5\textwidth} \begin{tabular}{|l|l|l|} \hline \textbf{0.01} & \textbf{0.01} & \textbf{0.01} & \textbf{0.01} & \textbf{0.01} & \textbf{0.01} & \textbf{0.01} & \textbf{0.01} & \textbf{0.01} & \textbf{0.01} & \textbf{0.01} & \textbf{0.01} & \textbf{0.01} & \textbf{0.01} & \textbf{0.01} & \textbf{0.01} & \textbf{0.01} & \textbf{0.01} & \textbf{0.01}$  $2 - 1$  $3-1$  $\begin{minipage}{0.5\textwidth} \begin{tabular}{|l|l|l|} \hline \multicolumn{1}{|l|l|l|} \hline \multicolumn{1}{|l|l|} \hline \multicolumn{1}{|l|} \multicolumn{1}{|l|} \hline \multicolumn{1}{|l|} \multicolumn{1}{|l|} \hline \multicolumn{1}{|l|} \multicolumn{1}{|l|} \multicolumn{1}{|l|} \hline \multicolumn{1}{|l|} \multicolumn{1}{|l|} \hline \multicolumn{1}{|l|} \multicolumn{1}{|l|} \hline \multicolumn{1}{|l|} \hline \multicolumn{$ 

 $4 - 1$  $\begin{minipage}{0.5\textwidth} \begin{tabular}{|l|l|l|} \hline \multicolumn{1}{|l|l|l|} \hline \multicolumn{1}{|l|l|} \multicolumn{1}{|l|} \multicolumn{1}{|l|} \multicolumn{1}{|l|} \multicolumn{1}{|l|} \multicolumn{1}{|l|} \multicolumn{1}{|l|} \multicolumn{1}{|l|} \multicolumn{1}{|l|} \multicolumn{1}{|l|} \multicolumn{1}{|l|} \multicolumn{1}{|l|} \multicolumn{1}{|l|} \multicolumn{1}{|l|} \multicolumn{1}{|l|} \multicolumn$ 

 $1-1$ 

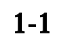

 $17 \quad 4$ 

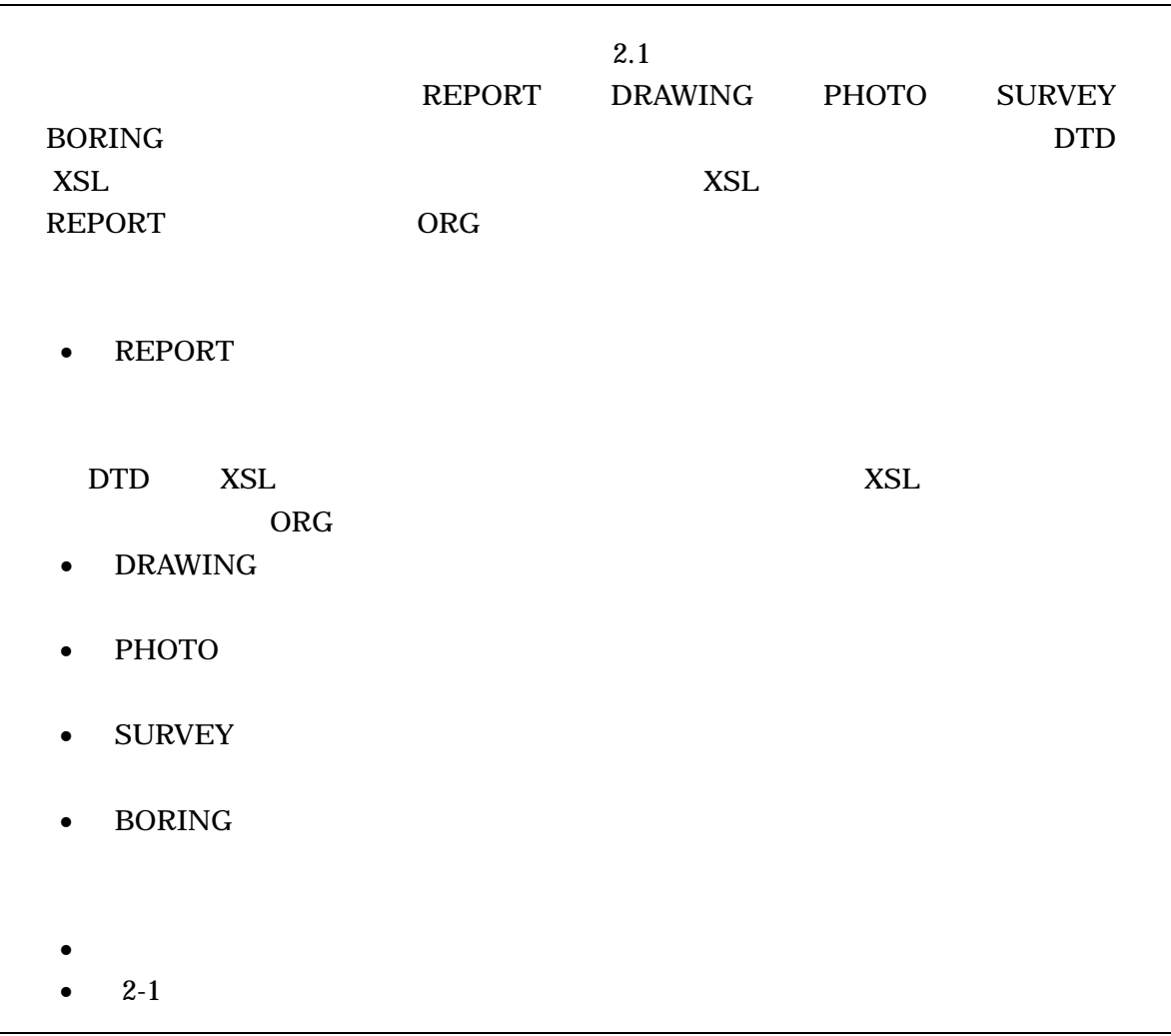

DTD Document Type Definitions (Type 1)  $XML$  ( )  $DTD($  ) XSL eXtensible Style Language  $XML$  ( )  $(TR)TR X 0088:2003$  $(XSL)1.0$   $(TR) TR X 0048:2001 XSL (XSLT)1.0$ 

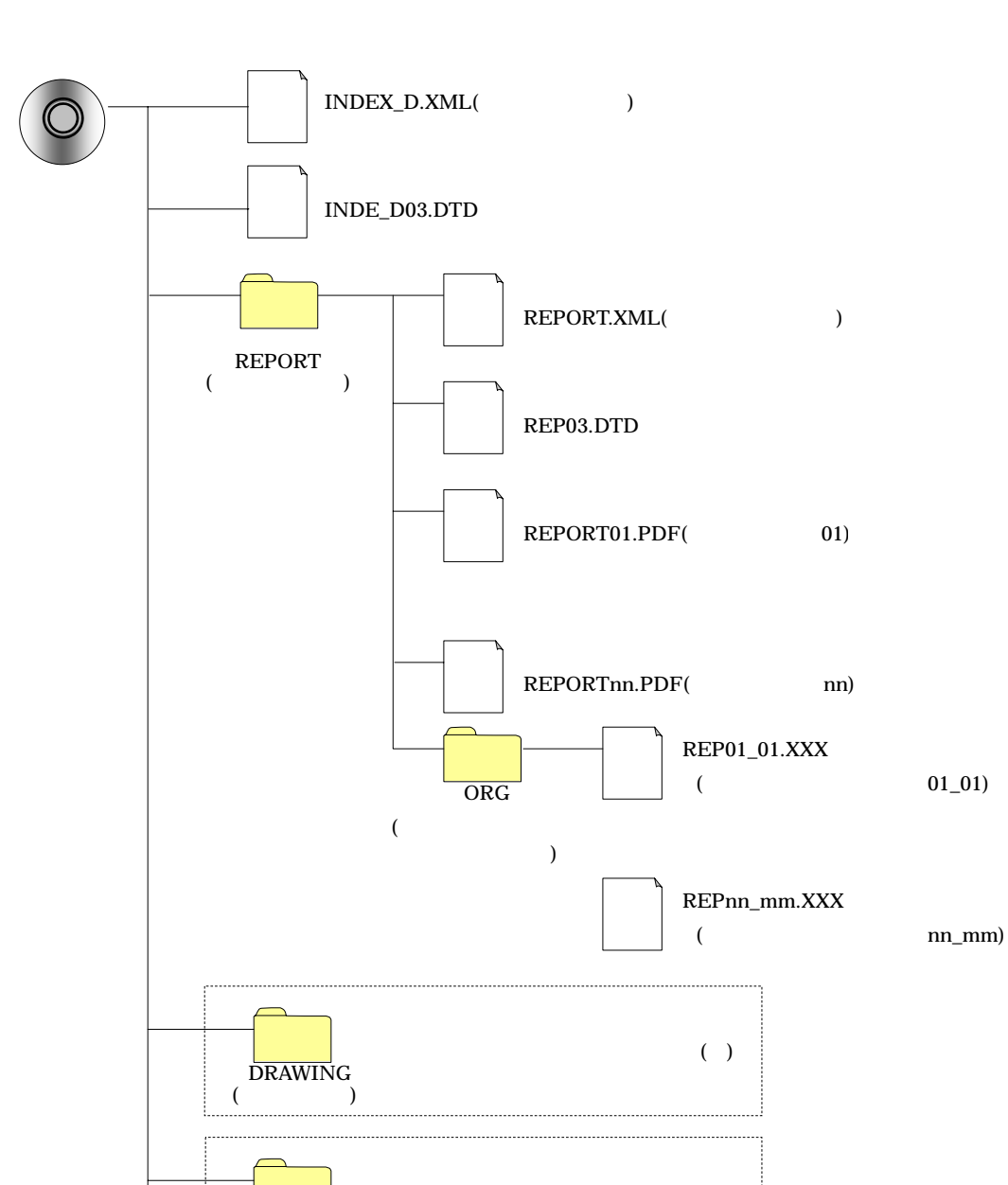

 $( )$ 

 $2-1$ 

 $($ <sup>111010</sup> $)$ **PHOTO** 

 $($ **SURVEY** 

 $($  both  $)$ **BORING** 

INDEX\_D.XML

|  |                                                                                                    |                    | $\bf 8$    |  |
|--|----------------------------------------------------------------------------------------------------|--------------------|------------|--|
|  |                                                                                                    |                    | $\bf 8$    |  |
|  | 200504-01<br>2005<br>04 01                                                                                                    |                    | 30         |  |
|  | <b>REPORT</b><br><b>REPORT</b>                                                                                                    |                    | 127        |  |
|  | REPORT/ORG                                                                                                    |                    | 127        |  |
|  | <b>DRAWING</b><br><b>DRAWING</b>                                                                                                    |                    | 127        |  |
|  | PHOTO<br><b>PHOTO</b>                                                                                                    |                    | 127        |  |
|  | <b>SURVEY</b><br><b>SURVEY</b>                                                                                                    |                    | 127        |  |
|  | <b>BORING</b><br>$\rm BORING$                                                                                                    |                    | 127        |  |
|  | AGRIS<br>$\overline{(\ }$<br>$\overline{)}$<br>$\overline{a}$<br>$\begin{array}{c} \begin{array}{c} \begin{array}{c} \end{array} \\ \begin{array}{c} \end{array} \end{array} \end{array}$ |                    | 12         |  |
|  | (ARIC)<br>$\overline{)}$<br>$\overline{a}$<br>11<br>$)\mathrm{AGRIS}$<br>$\bf{0}$                                                                                                    |                    | 11         |  |
|  | $\bf{0}$                                                                                                    |                    | 30         |  |
|  |                                                                                                    |                    | 127        |  |
|  | <b>JIS</b><br>99999                                                                                                    |                    | $\sqrt{5}$ |  |
|  | $\overline{(\ }$<br>$\overline{\phantom{a}}$                                                                                                    |                    | 127        |  |
|  | CCYY-MM-DD<br>$\begin{array}{ccc} 1 & & 0 \\ \text{CCYY} & & \text{MM} \end{array}$<br>10<br>DD<br>17  4  1  2005-04-01                                                                   | (HYPHEN-<br>MINUS) | 10         |  |
|  | CCYY-MM-DD<br>1<br>$\overline{\mathbf{0}}$<br>CCYY MM<br>10<br>DD<br>17  12  1  2005-12-01                                                                                                | (HYPHEN-<br>MINUS) | 10         |  |

 $3-1$ 

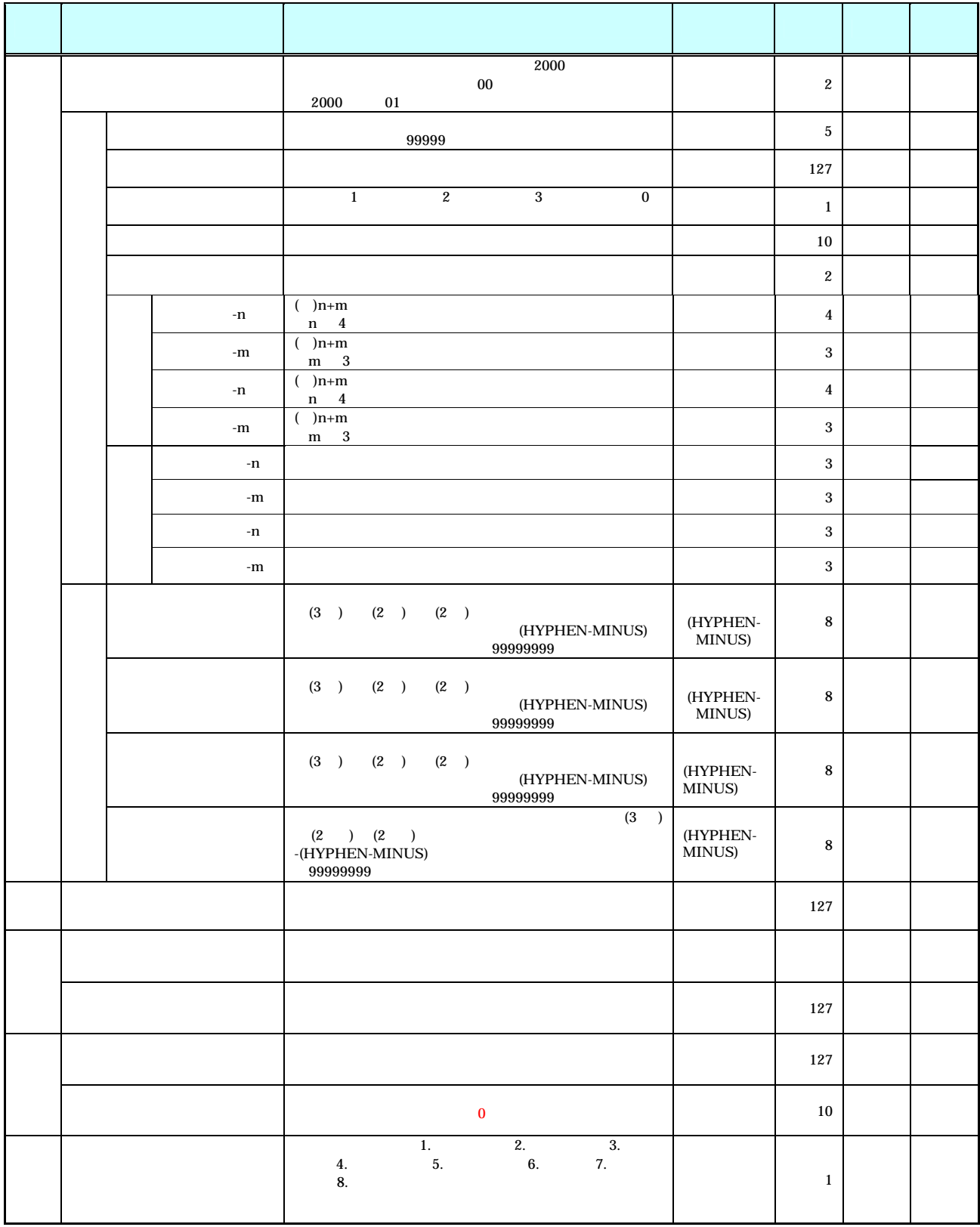

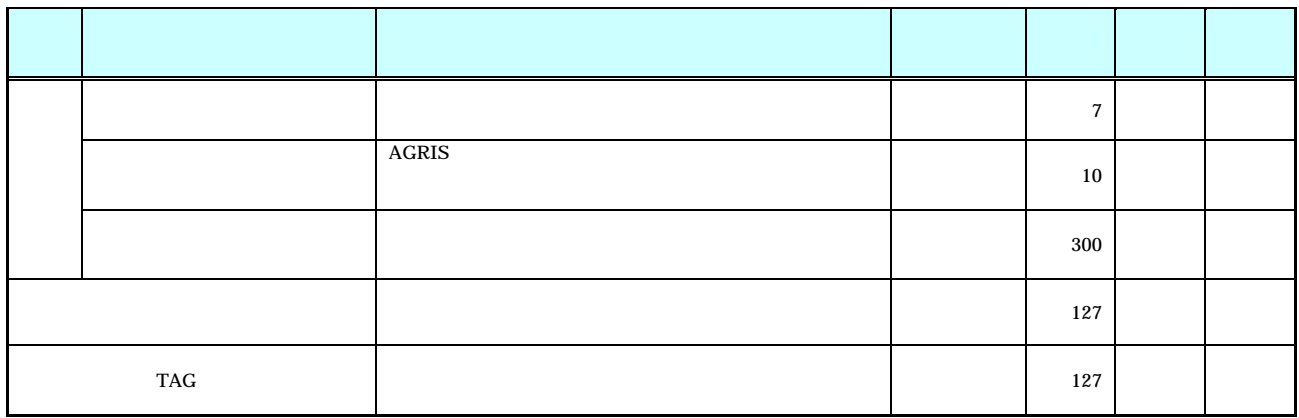

•  $8-2$ 

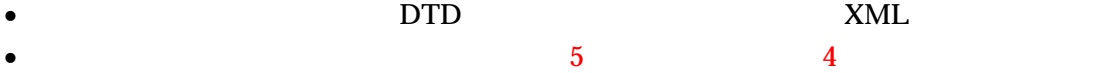

 $\frac{4}{3}$  and  $\frac{3}{3}$  and  $\frac{19}{19}$ 

• AGRIS(Agricultural and Rural Development Technical Consulting Records Information Service (The Service

 $\bullet$ 

- AGRIS  $\qquad \qquad \qquad 0$
- $\bullet$

#### JIS X 0401

### JIS X 0402

 $99999$ 

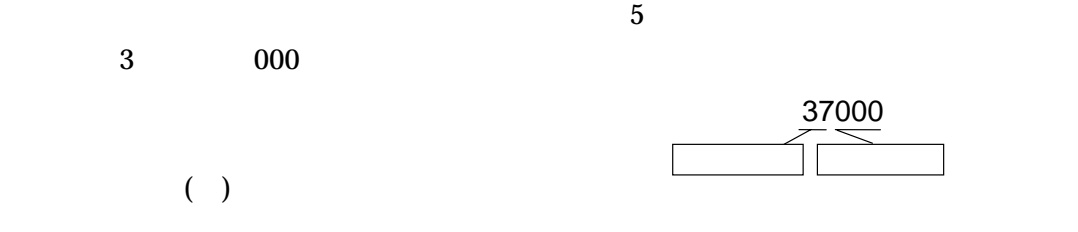

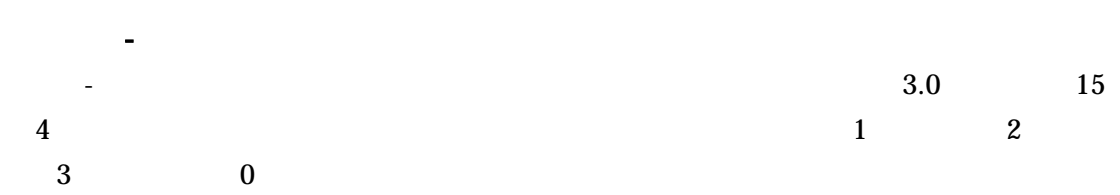

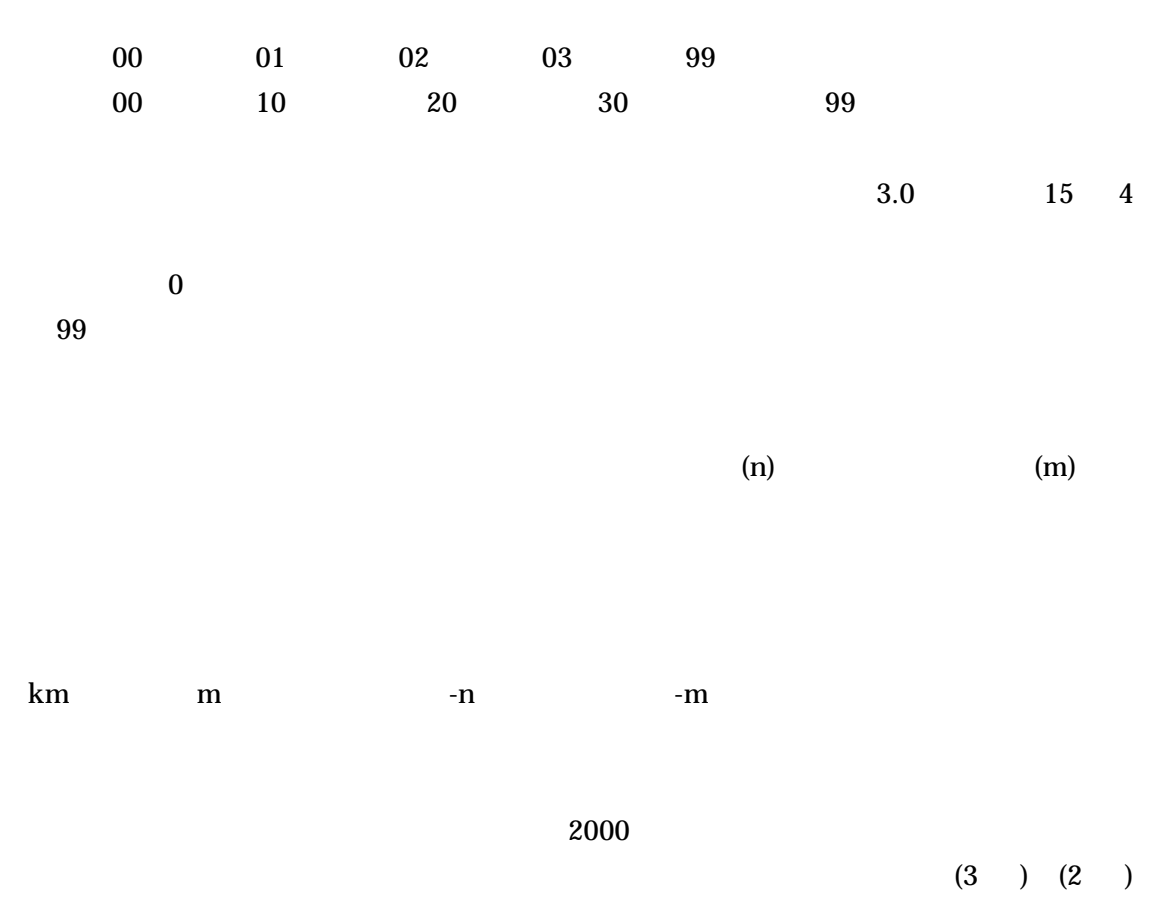

 $(2)$  ) 7

HYPHEN-MINUS

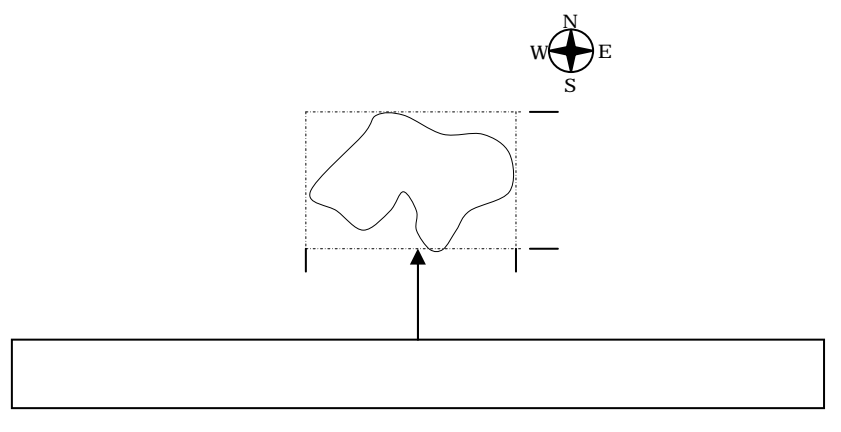

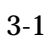

99999999

 $m$  and  $1$  and  $30m$ 

REPORT.XML

|  |  | $\sim$ $-$                    |         |  |
|--|--|-------------------------------|---------|--|
|  |  |                               |         |  |
|  |  |                               | 127     |  |
|  |  |                               | $127\,$ |  |
|  |  |                               | $12\,$  |  |
|  |  |                               | 127     |  |
|  |  |                               | 64      |  |
|  |  | $\overline{(\ }$<br>$\lambda$ | $16\,$  |  |
|  |  | $\overline{(\ }$              | $16\,$  |  |
|  |  |                               | $12\,$  |  |
|  |  |                               | $127\,$ |  |
|  |  |                               | $127\,$ |  |
|  |  |                               | 127     |  |
|  |  |                               | $127\,$ |  |
|  |  |                               | $127\,$ |  |

 $3-2$ 

- $\bullet$  and the set  $\bullet$  and the set  $\bullet$  and the set  $\bullet$  and the set  $\bullet$  and the set  $\bullet$
- $8-2$
- $1$   $DTD$   $2$   $XML$  $\bullet$
- DTD XML

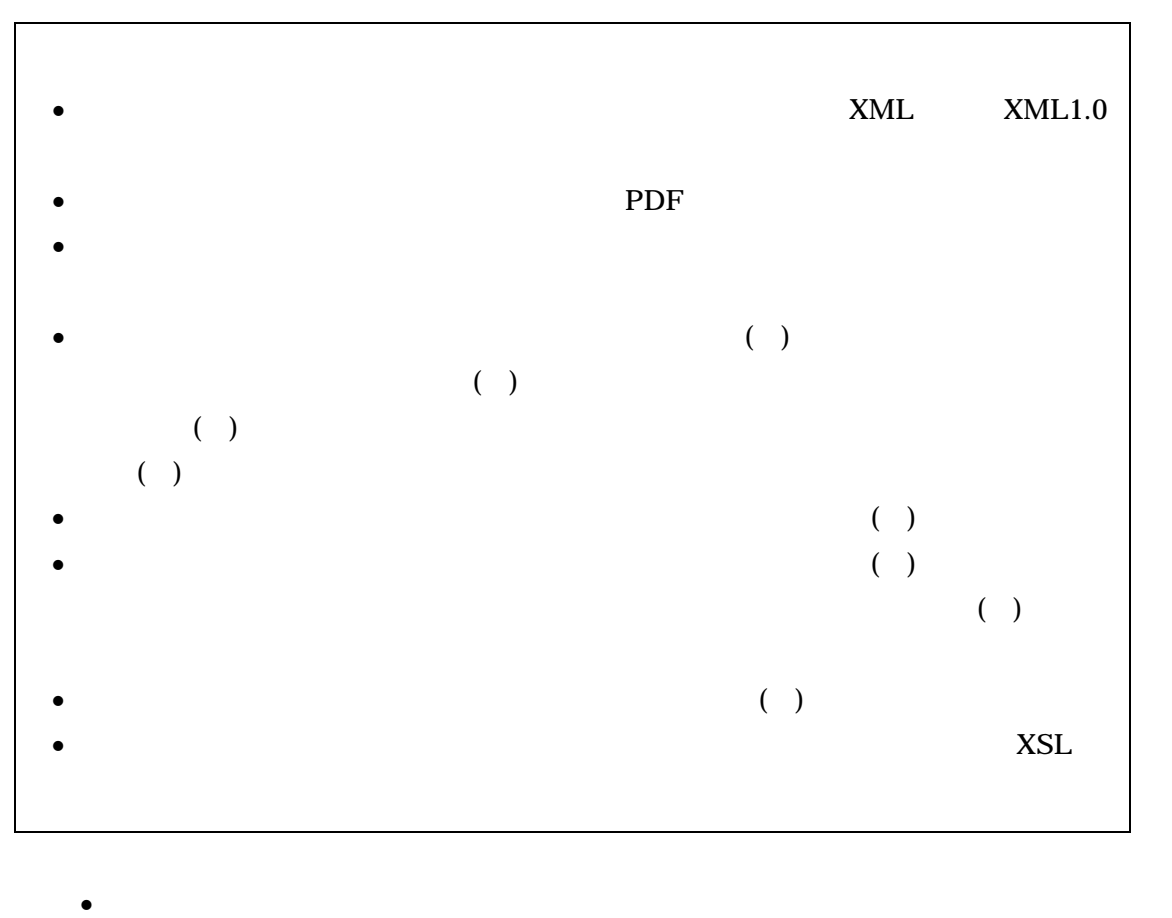

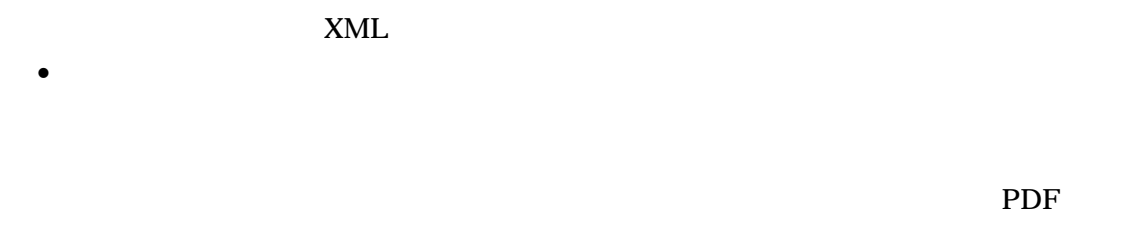

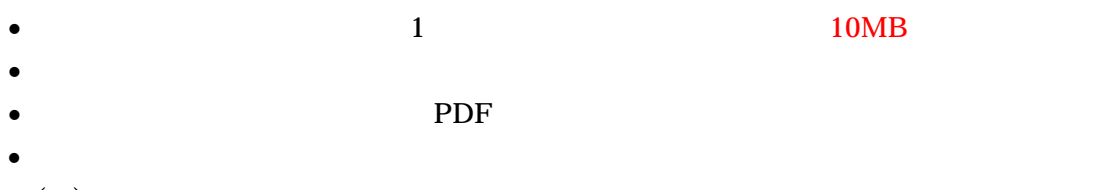

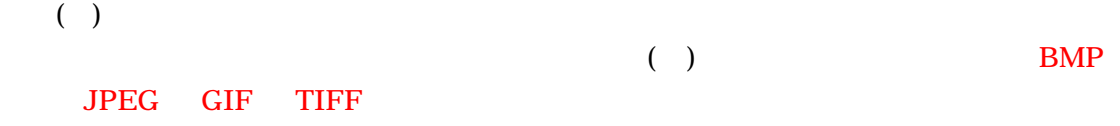

•  $XSL$ 

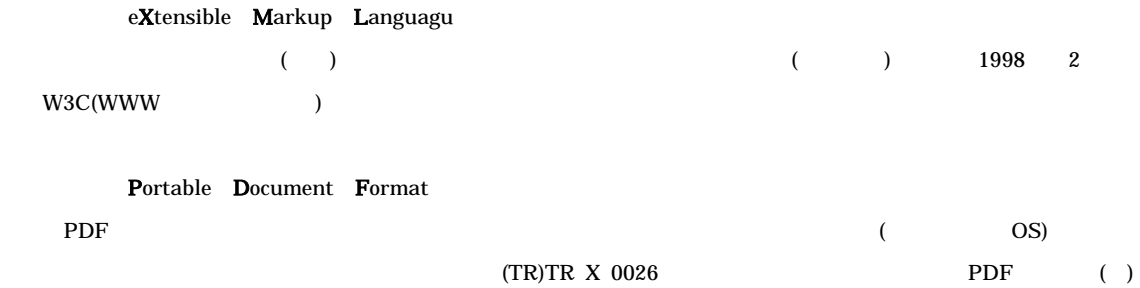

 $\bullet$ 

5-1 ファイルの作成

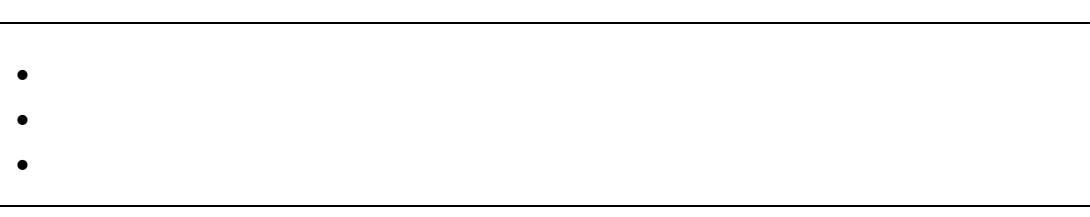

- $\bullet$
- $\bullet$  and  $\bullet$  and  $\bullet$  and  $\bullet$  and  $\bullet$  and  $\bullet$  and  $\bullet$  and  $\bullet$  and  $\bullet$  and  $\bullet$

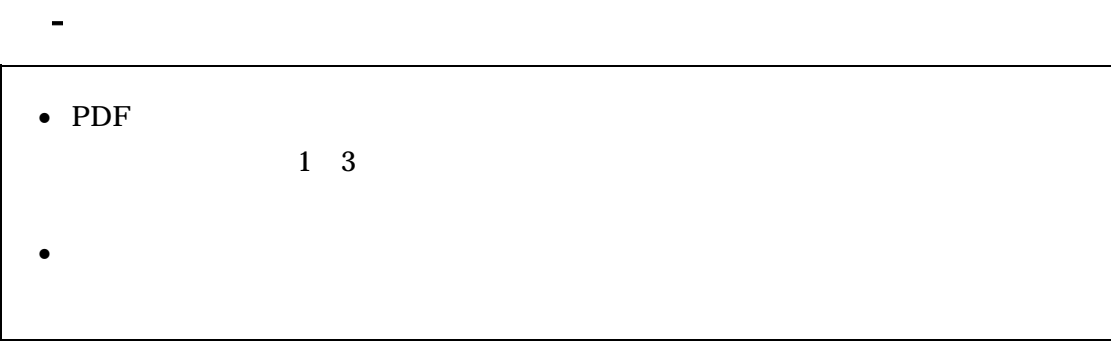

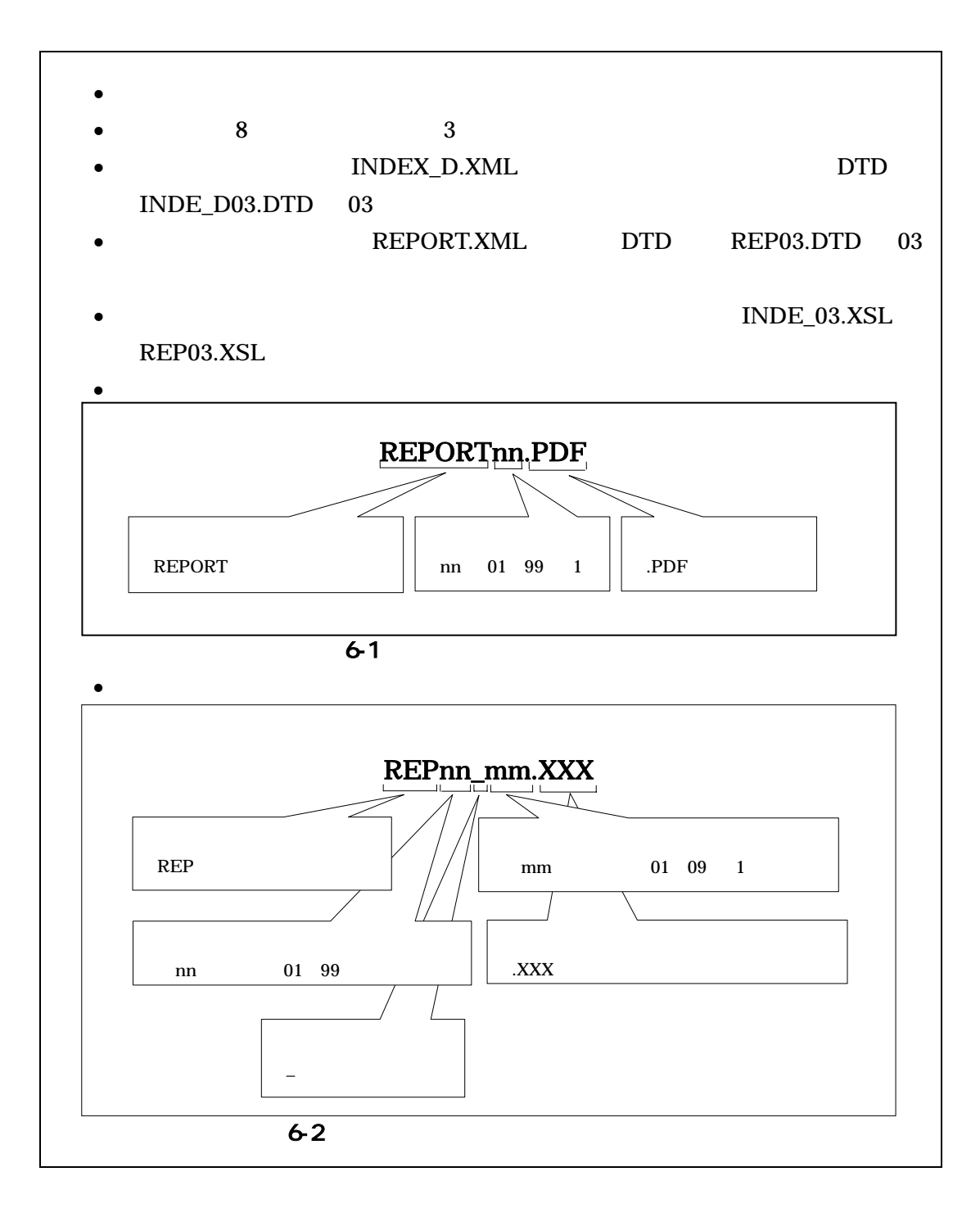

 $\mathbf 1$ 

 $0 \quad 9$ 

 $\overline{2}$ 

 $PDF$ 

 $01$ 

#### 例)REPORT01.PDF REPORT02.PDF REPORT03.PDF

 $\overline{\mathbf{3}}$ 

 $\overline{01}$  01 0-2

REPORT01.PDF

REP01\_01.XXX REP01\_02.XXX REP01\_03.XXX

(4)  $61$   $62$  $100$ 100 109 A0 A9 110 119 B0 B9 120 129 CO C9

 $7 - 1$ 

 $\bullet$ 

- $\bullet$
- $\bullet$
- $\bullet$
- $\bullet$
- $3$  CD-R

• CD-R  $\bullet$  ISO9660  $\bullet$  1

- $1 \quad CD-R$
- $CD-R$   $7-3$
- edgeneral control control control control control control control control control control control control control control control control control control control control control control control control control control cont
- $CD-R$

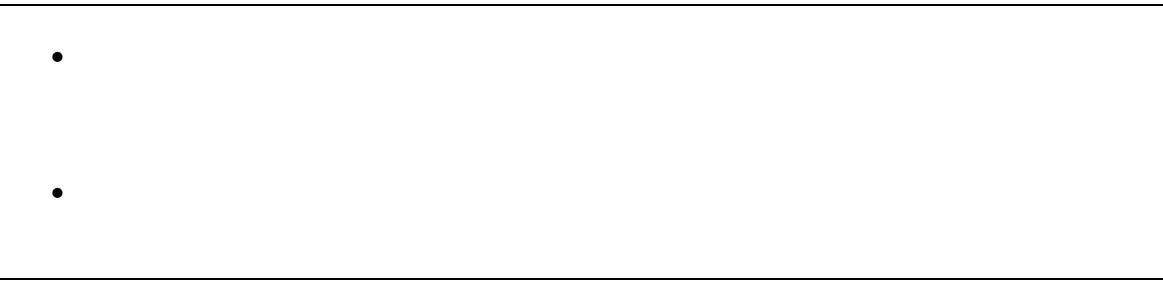

• CD-R  $\overline{CD}$ 

•

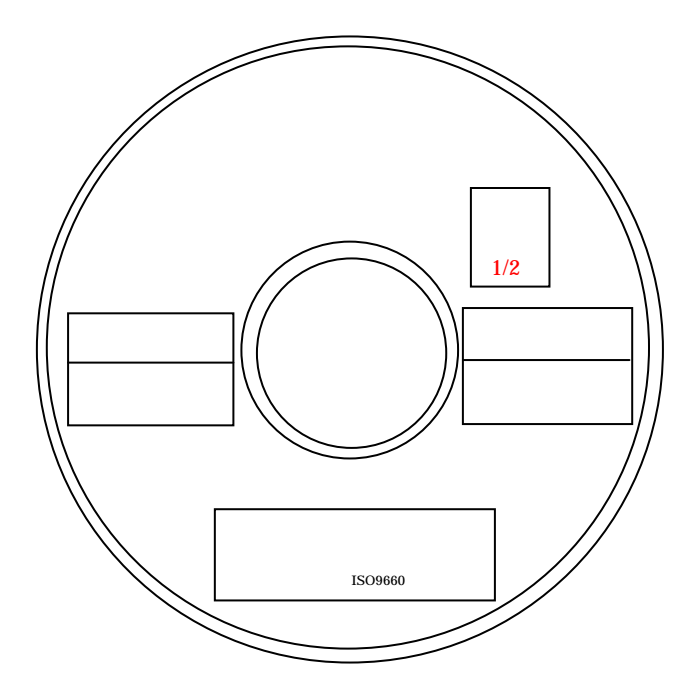

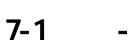

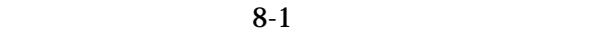

• 「ウイルスチェックに関する情報」は、使用した「ウイルス対策ソフト名」、「ウイル

 $\bullet$ 

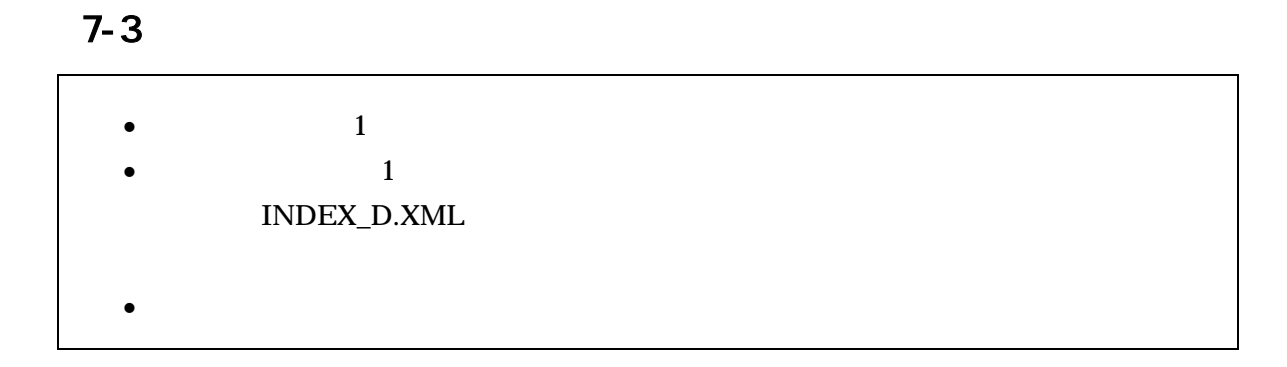

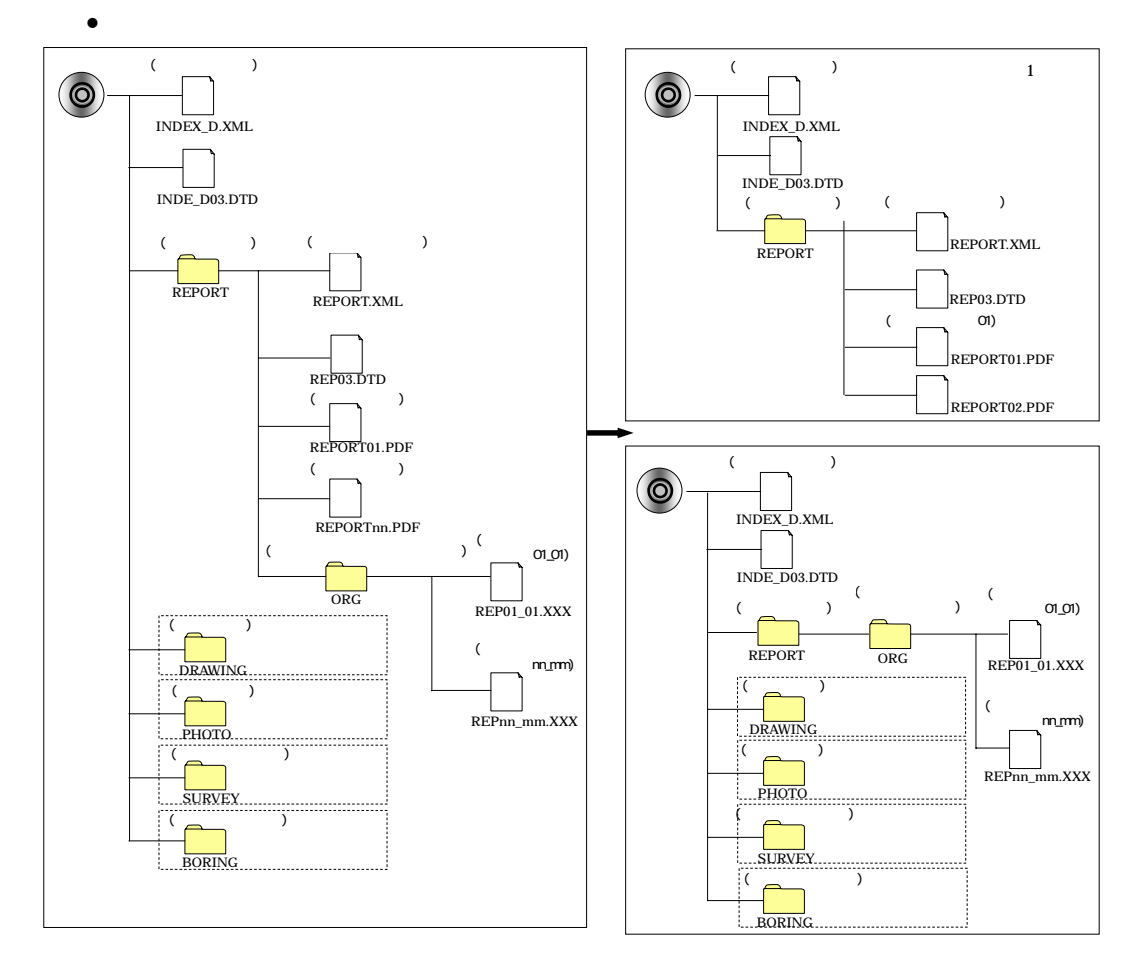

 $7-2$ 

19

 $\bullet$  -  $\bullet$  -  $\bullet$ 

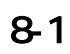

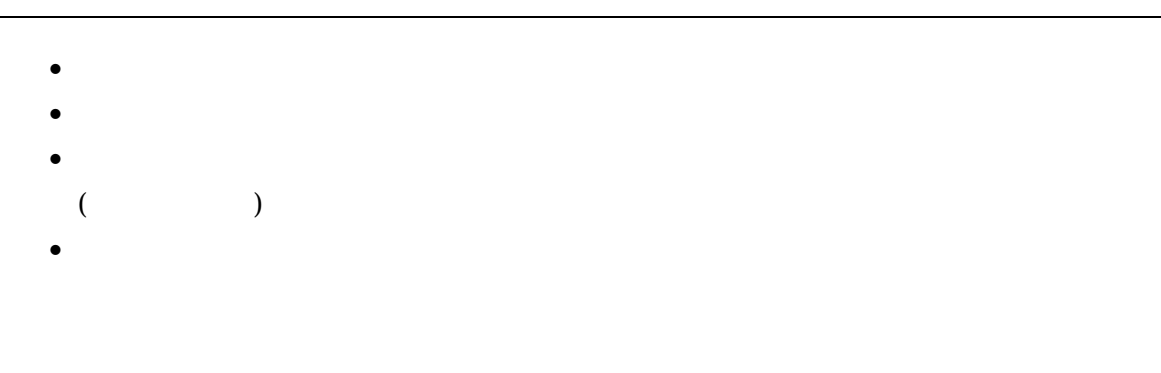

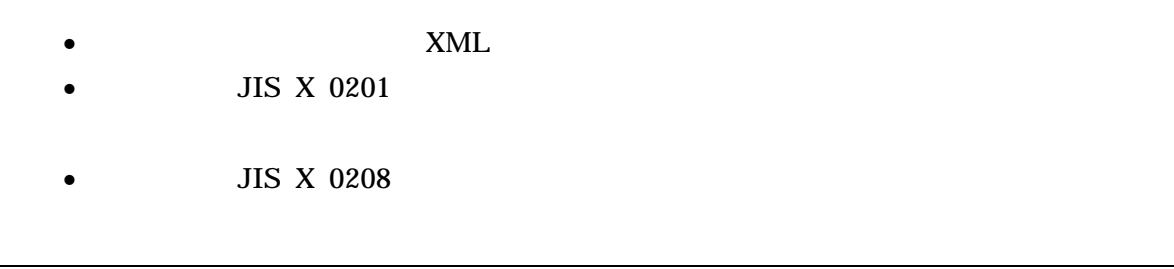

JIS X 0208

JIS X 0201

### LATIN SMALL LETTER A Z

JIS X 0201 DIGIT ZERO NINE

 $\overline{\text{OS}}$ 

- 手書きパース図
- $CG$
- $\bullet$  and  $\bullet$  in the state  $\bullet$  in the state  $\bullet$  in the state  $\bullet$
- $A3$
- $\bullet$   $\bullet$   $\bullet$   $\bullet$   $\bullet$   $\bullet$
- $\bullet$

# DTD

 $\rm DTD$  . The DTD  $\rm DTD$ http://www.nncals.jp/you.html $(H17.4)$ 

### DTD

INDEX\_D.XML DTD INDE\_D03.DTD

<!-- INDE\_D03.DTD / 2005/04 -->  $\mathcal{L}_{\mathcal{L}}(\mathcal{L}_{\mathcal{L}})$  ,  $\mathcal{L}_{\mathcal{L}}(\mathcal{L}_{\mathcal{L}})$  ,  $\mathcal{L}_{\mathcal{L}}(\mathcal{L}_{\mathcal{L}})$  ,  $\mathcal{L}_{\mathcal{L}}(\mathcal{L}_{\mathcal{L}})$  ,  $\mathcal{L}_{\mathcal{L}}(\mathcal{L}_{\mathcal{L}})$  ,  $\mathcal{L}_{\mathcal{L}}(\mathcal{L}_{\mathcal{L}})$  ,  $\mathcal{L}_{\mathcal{L}}(\mathcal{L}_{\mathcal{L}})$  ,  $\mathcal{L}_{\mathcal{$  $\begin{aligned} \text{\texttt{EMANT}} & \text{gyonudat a } ( \quad \quad \, \, , \\ * & , \quad \quad \text{TAG}^* ) > \end{aligned}$ <!ATTLIST gyomudata DTD\_version CDATA #FIXED "03">

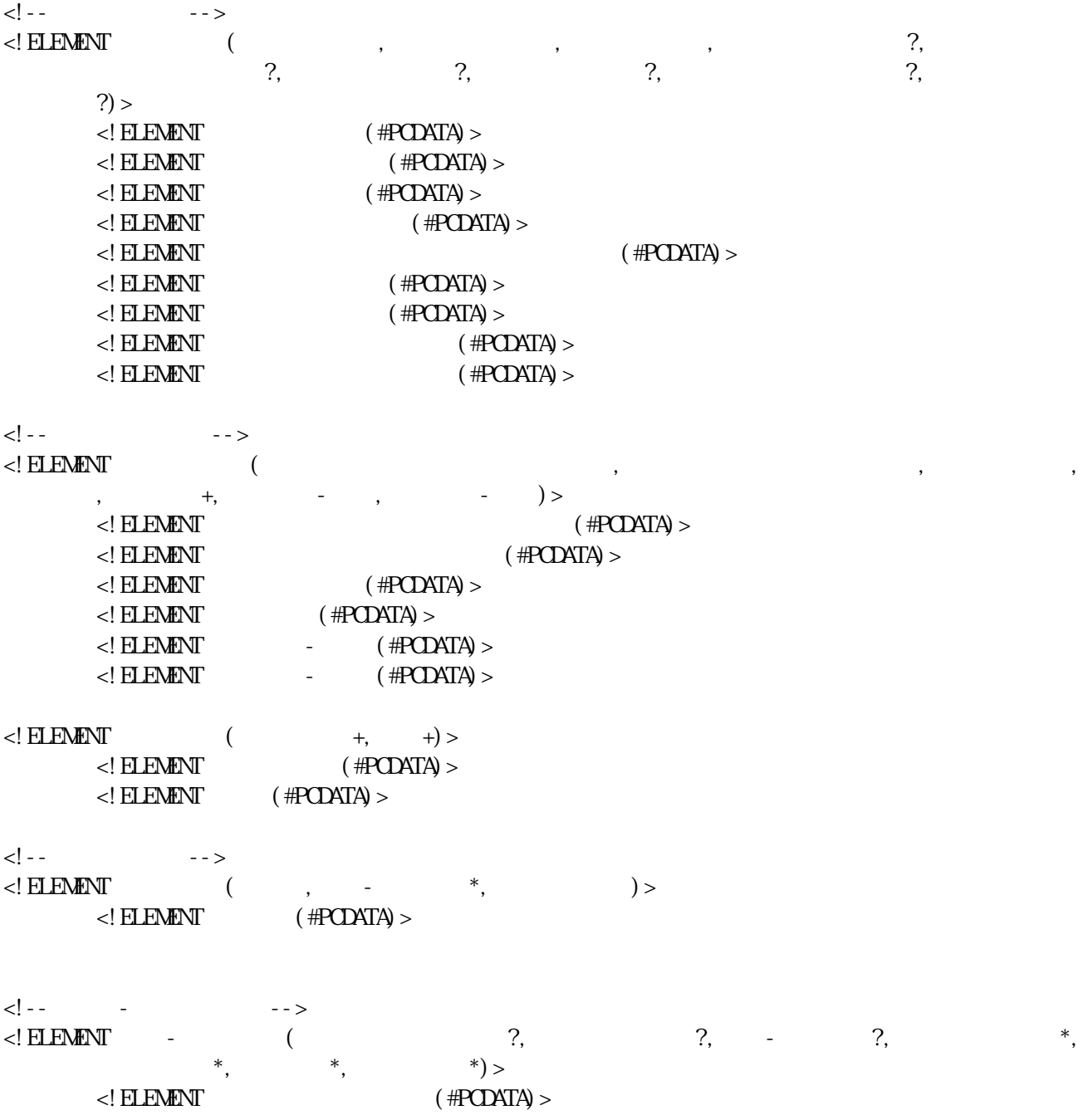

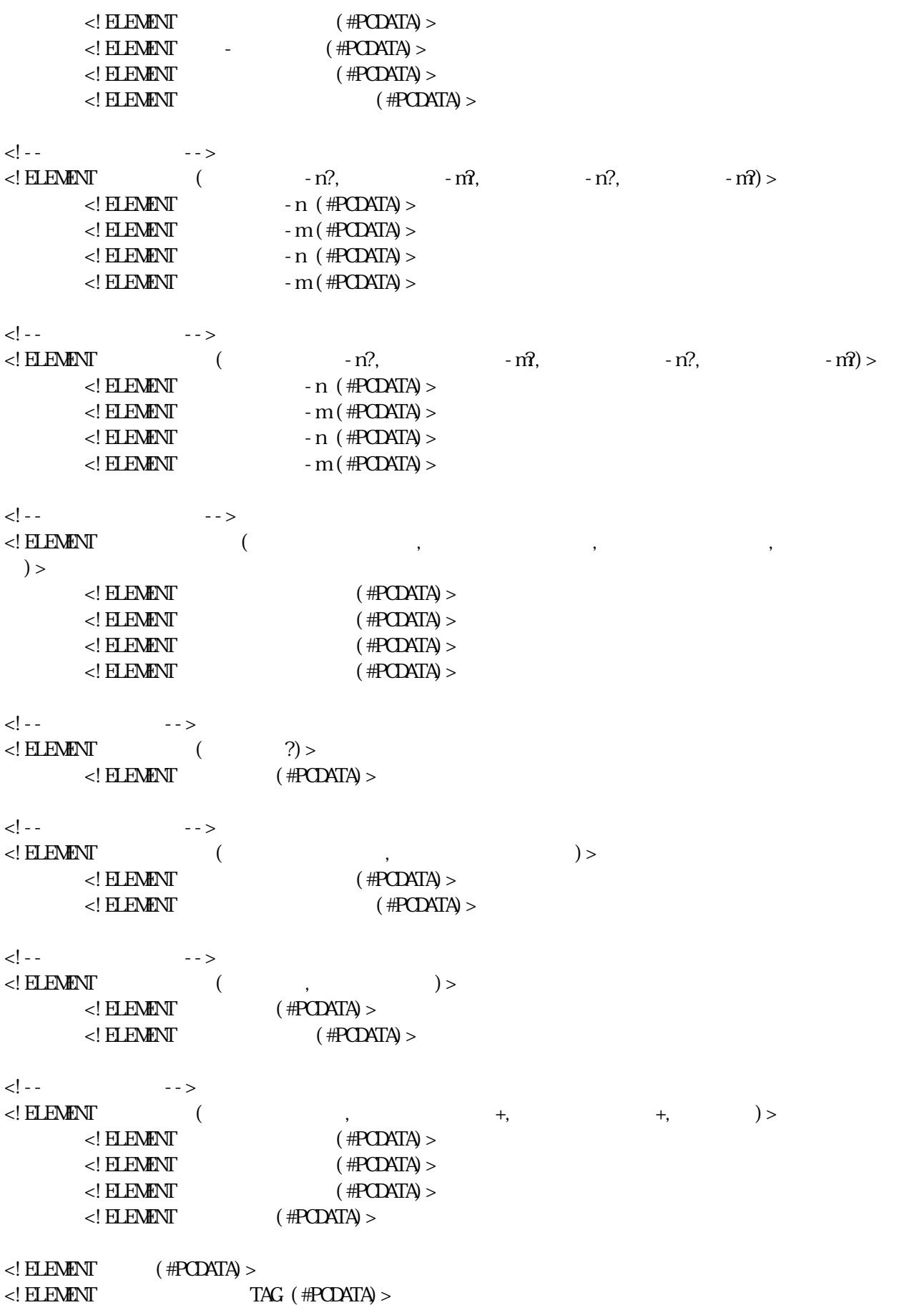

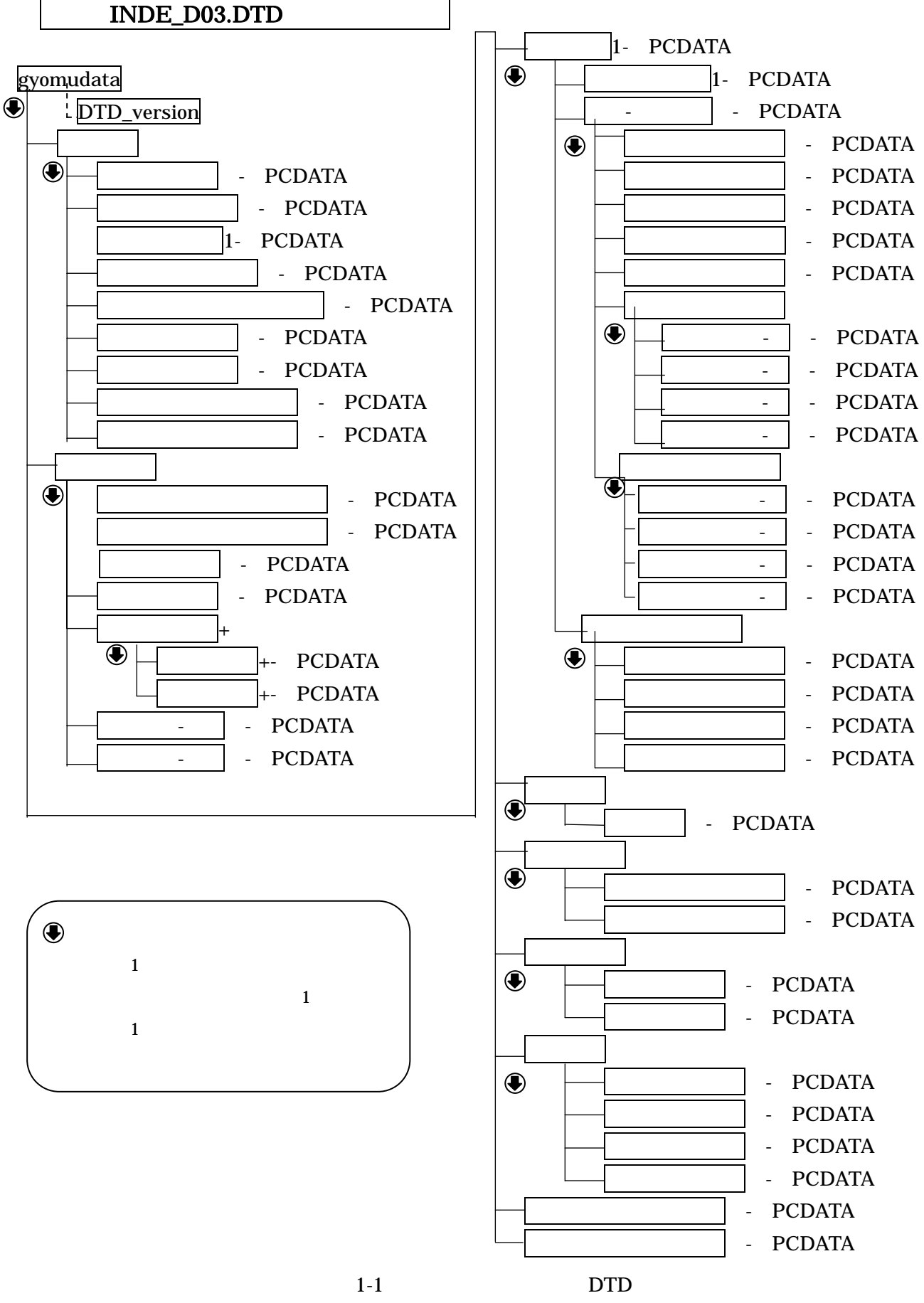

DTD REPORT.XML DTD REP03.DTD

 $\langle$ ! ELEMENT report dat a ( $\qquad \qquad$  +, TAG\*) > <!ATTLIST reportdata DTD\_version CDATA #FIXED "03">  $\langle \cdot \cdot \cdot \cdot \cdot \cdot \cdot \cdot \cdot \cdot \cdot \cdot \cdot \cdot \cdot \rangle$ <!ELEMENT 報告書ファイル情報 (報告書名,報告書副題?,報告書ファイル名,報告書ファイル日本 語名?,報告書ファイル作成ソフトウェア名,設計項目?,成果品項目?,報告書オリジナルファイル \*,  $?)$  $\langle$  ELEMENT  $($  #PCDATA) >  $\langle$  ELEMENT  $($  #PCDATA)  $>$  $\langle$  ELEMENT  $($  #PCDATA)  $>$  $\langle$  ELEMENT  $($  #PCDATA)  $>$  $\langle$  ELEMENT  $($  #PCDATA)  $>$  $\langle$  ELEMENT  $($  #PCDATA)  $>$  $\langle$  ELEMENT  $($  #PCDATA)  $>$ <!-- 報告書オリジナルファイル情報 -->  $\alpha$ ! ELEMENT  $\alpha$  $?$ ,  $?$  $\langle$  ELEMENT  $($  #PCDATA)  $>$  $\langle$ ! ELEMENT  $($  #PCDATA)  $>$  $\langle$ ! ELEMENT  $\langle$  #PCDATA) >  $\langle .|. - \rangle$  $\langle$ : ELEMENT (  $\qquad \qquad$  ?,  $\qquad \qquad$  \*) >  $\langle$ ! ELEMENT  $($  #PCDATA) >  $\langle$  ELEMENT  $($  #PCDATA) >  $\lt$ ! ELEMENT TAG (#PCDATA) >

<!-- REP03.DTD / 2005/04 -->

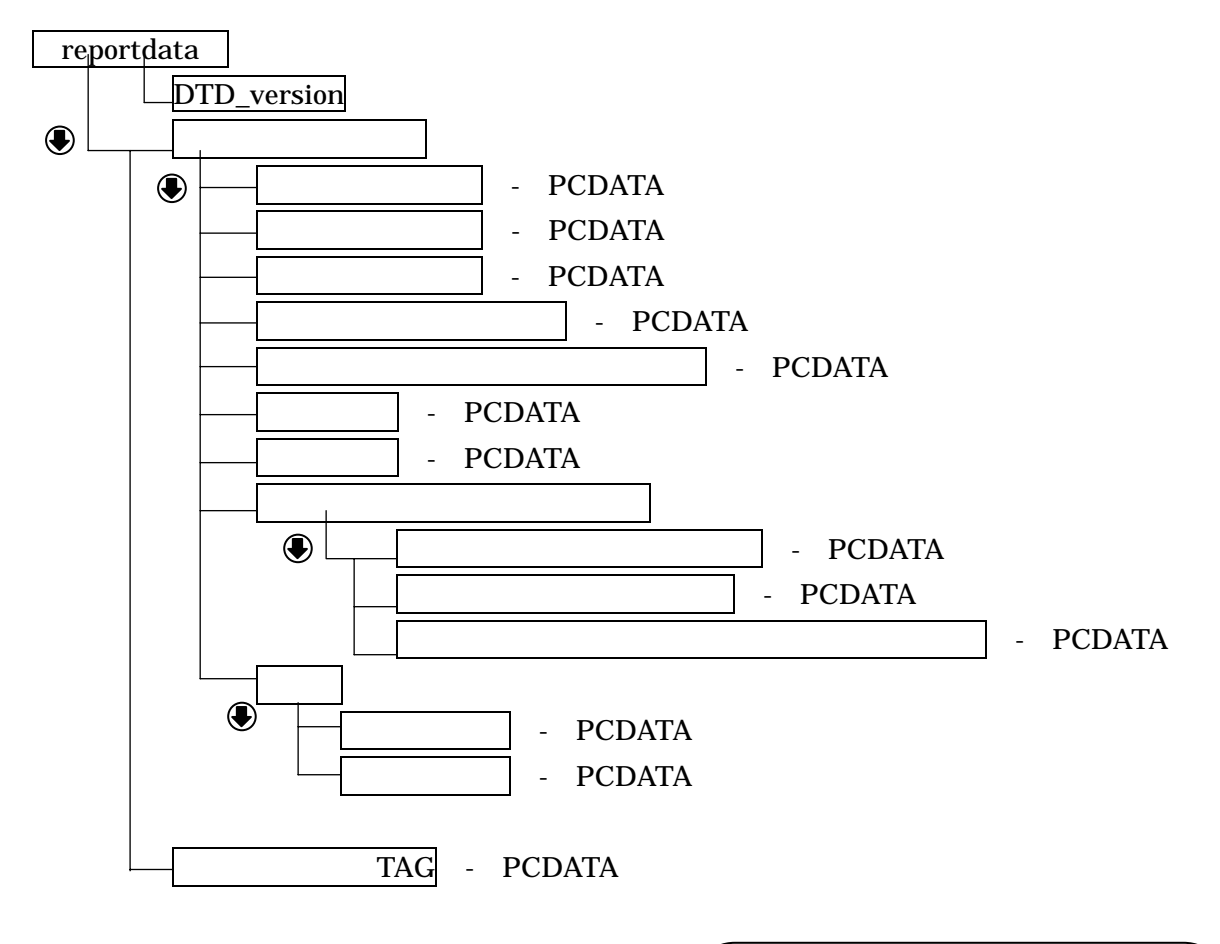

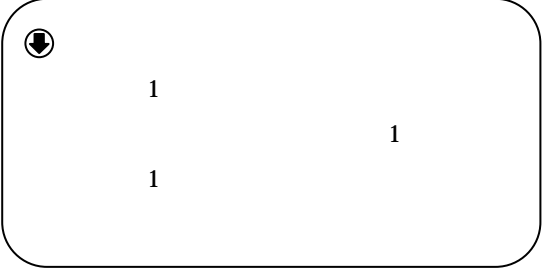

1-2 DTD

XML

<?xml version="1.0" encoding="Shift\_JIS" ?> <! DOCTYPE gyomudat a SYSTEM" INDE\_DO3.DTD"> - <gyomudata DTD\_version="03">  $\frac{1}{n}$  <  $\frac{1}{n}$  >  $\langle \qquad \rangle$  $\langle \qquad \rangle$   $\rightarrow$  $\langle$   $>$  200504-01 $\langle$   $>$  $\langle$  >REPORT $\langle$  >  $\langle$  $\langle$   $>$  DRAWING $\langle$   $>$  $\langle$  >PHOTO:/ $\rangle$  $\langle$  $\langle$  $\langle$   $>$ - < $\qquad \qquad \Rightarrow$  $\langle$   $\rangle$   $\langle$   $\rangle$   $\langle$   $>10602900840$   $\langle$  $\langle$  >123452005403020002 $\langle$  > <業務名称>○○水路実施設計業務</業務名称>  $\leq$  <  $>$  $\langle$  >37201 $\langle$  >  $\langle$  >  $\times$   $\times$   $\times$   $\times$   $\langle$  >  $\lt/$   $>$  $\langle$  -  $>$  2004-10-01 $\langle$  -  $>$  $\langle$  -  $>2005-03-25$  $\lt/$   $>$  $\frac{1}{n}$  <  $\frac{1}{n}$  >  $\langle \quad \rangle$  >  $\langle$  >  $\langle$  >  $\quad$  $\frac{1}{n}$ <  $\leq$   $\frac{1}{n}$   $\leq$   $\frac{1}{n}$   $\geq$   $\frac{1}{n}$  $<$   $>19303$   $/$  $\langle$   $>$   $\langle$   $>$   $\langle$   $>$   $>$  $\langle$  -  $>00$  -  $\rangle$  $\langle$  >8606040001</ $\rangle$  $<$   $>$   $>$   $\sim$   $\sim$   $\sim$   $\sim$   $\sim$   $\sim$   $\sim$  $\frac{1}{n}$  <  $\frac{1}{n}$  >  $\langle$  -n>0015 $\langle$  -n>  $\langle$  -m008 $\langle$  -m  $\langle$  -n>0018 $\langle$  -n>  $\langle$  -m005 $\langle$  -m  $\lt/$   $>$  $\frac{1}{n}$  <  $\frac{1}{n}$  >  $\langle$  -n>031 $\langle$  -n>  $\langle$  -m $045 \times$ / -m  $\langle$  -n>036 $\langle$  -n>  $\langle$  -m $067$  -m $\rangle$ 

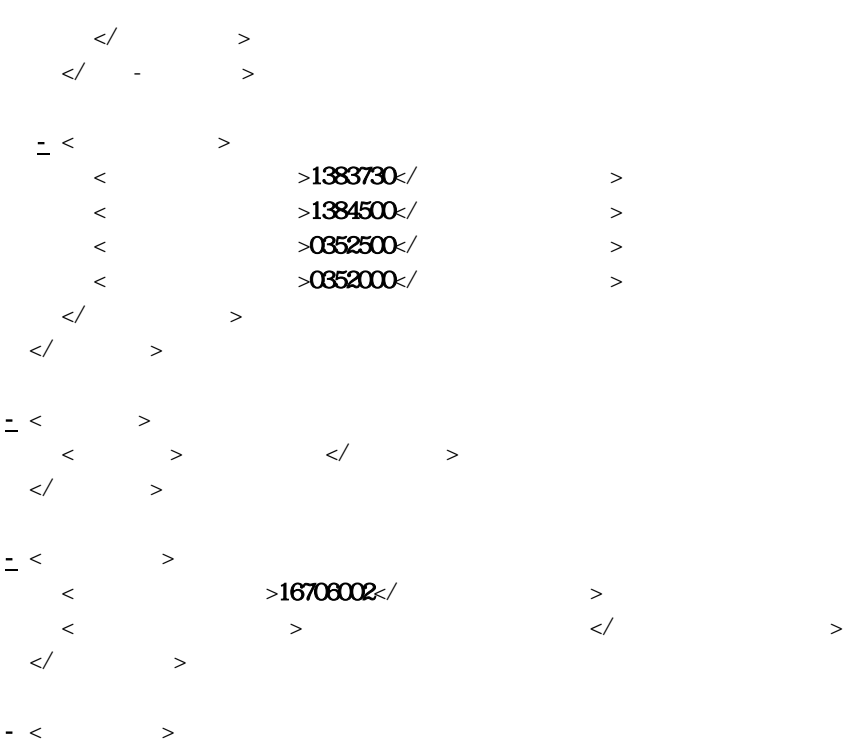

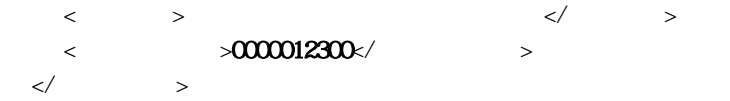

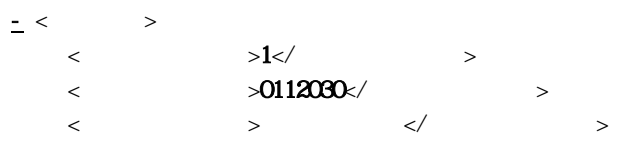

 $\prec$  and  $\prec$  and  $\prec$ 

 $\ll\qquad \qquad \rightarrow$  $\qquad \qquad <\!/\! \qquad \qquad >$ 

 $<\qquad \ \ />$ 

 $\langle$  TAG  $\langle$  > </gyomudata>

```
<?xml version="1.0" encoding="Shift_JIS" ?> 
<!DOCTYPE reportdata SYSTEM "REP03.DTD"> 
<?xml-stylesheet type="text/xsl" href="REP03.XSL" ?>
```
- <reportdata DID\_version=" $03$ ">

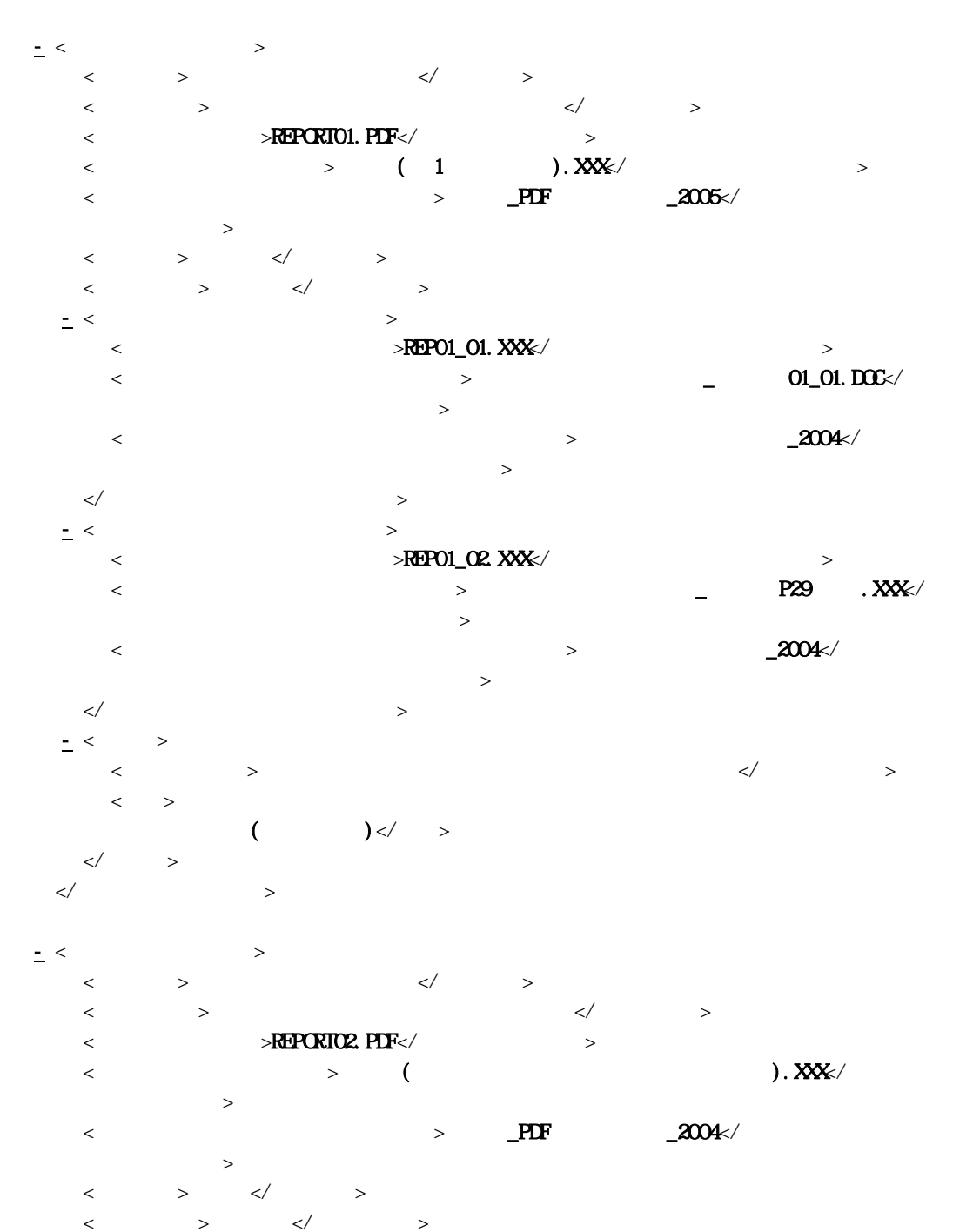

 $-$  <  $\sim$  $\langle \rangle$  >REPO2\_01. XXX $\langle \rangle$  $\langle$ 書オリジナルファイル日本語名>  $\langle$ 

 $\rightarrow$ 

 $\lt/$   $>$  $\langle$  />  $\lt/$   $>$ 

 $\begin{array}{ccc} \text{TAG} & & \\ \text{TAG} & & \\ \end{array}$  $\sim$ TAG> </reportdata>

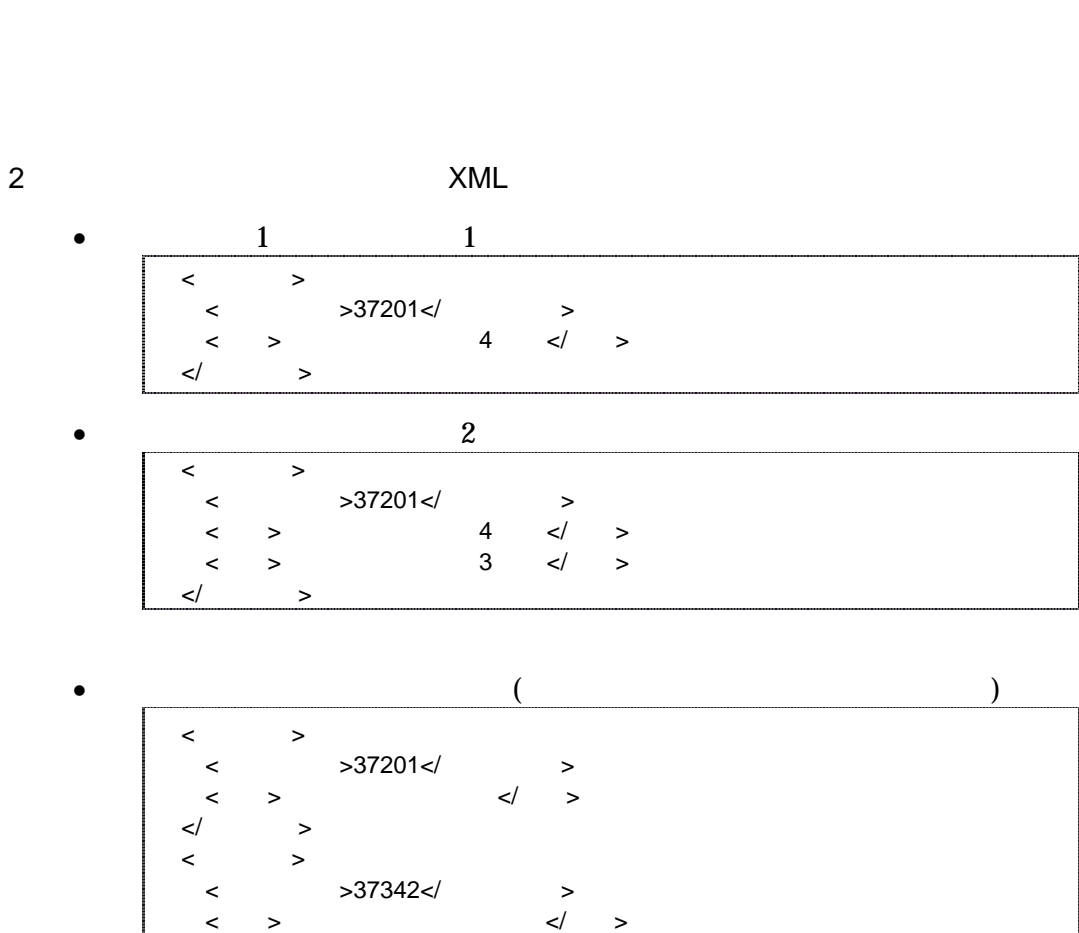

 $\overline{1}$ 

 $1$ 

 $\lt/$   $>$  $\langle$ 

 $\lt/$   $>$ 

 $\langle$  >37201 $\langle$ 

 $\begin{array}{ccccc} \text{\large $\begin{array}{c} < \end{array}$} & \text{\large $\begin{array}{c} > \end{array}$} & \text{\large $\begin{array}{c} < \end{array}$} & \text{\large $\begin{array}{c} > \end{array}$} \end{array}$} \end{array}$ 

 $JIS X 0401$   $JIS X 0402$ 

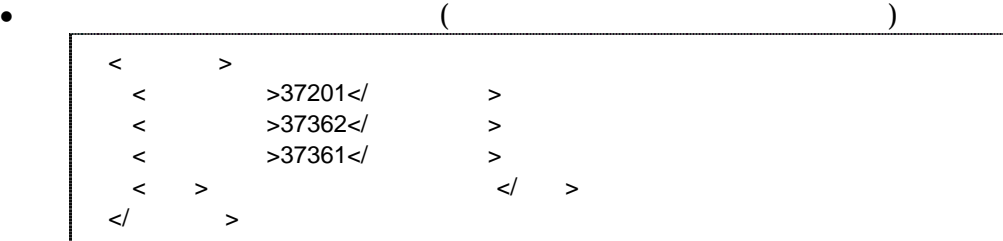

•  $1$  $\leftarrow$  $\langle$  >37000 $\langle$  >  $\begin{array}{ccccc} & & & & \swarrow & & \rightarrow & \end{array}$  $\lt/$   $>$ 

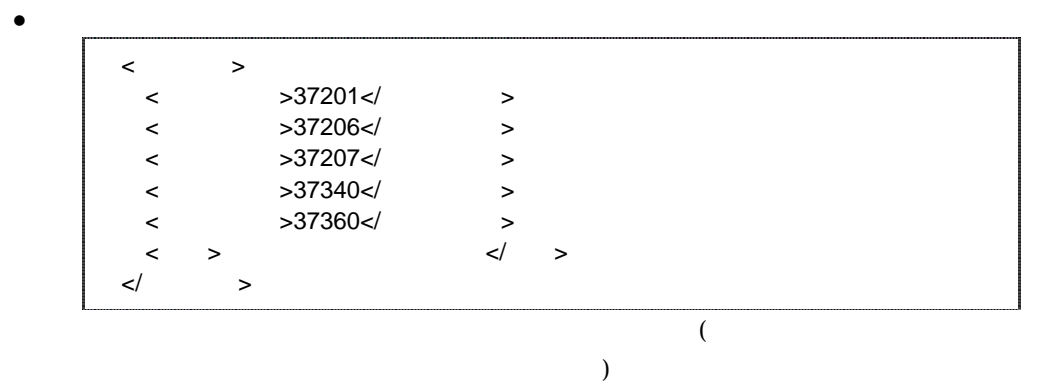

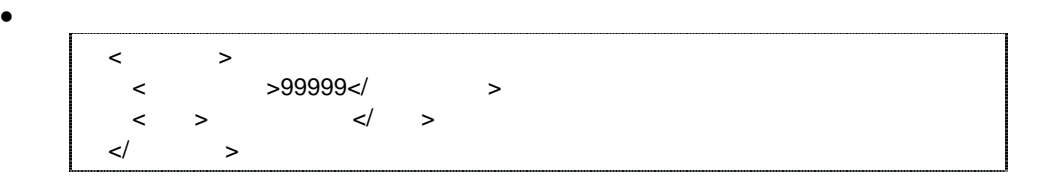

 $\overline{2}$  $1$   $\ldots$   $\ldots$   $\ldots$ 

 $\sim 999999$ 

http://www.nncals.jp/you.html

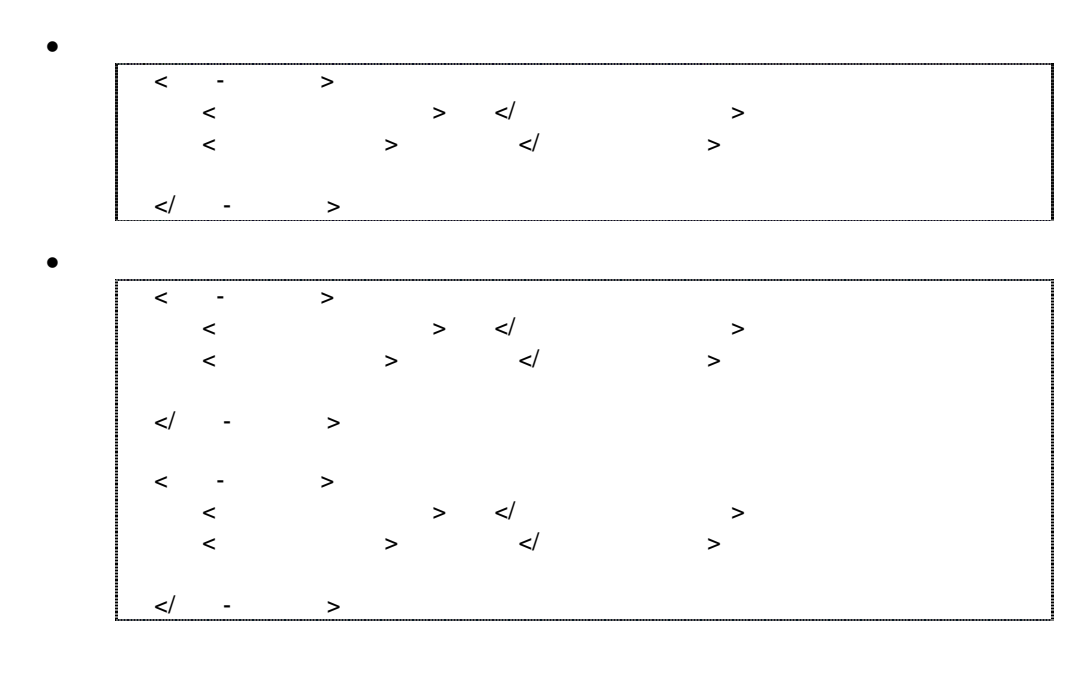

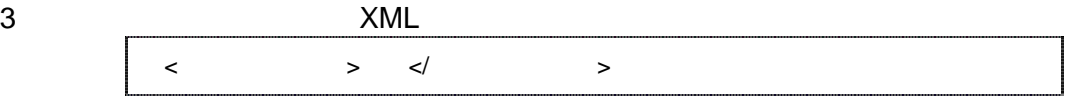

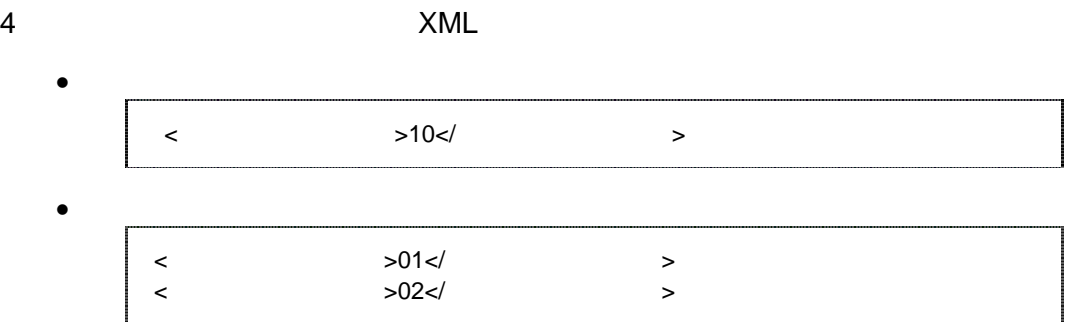

5 XML

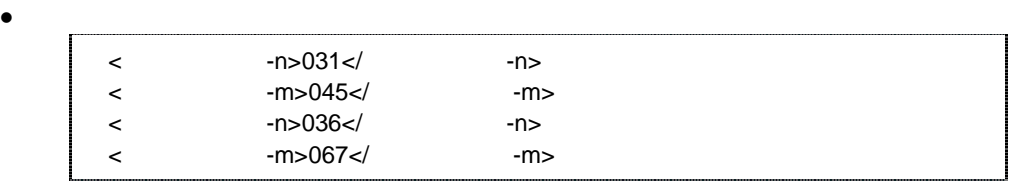

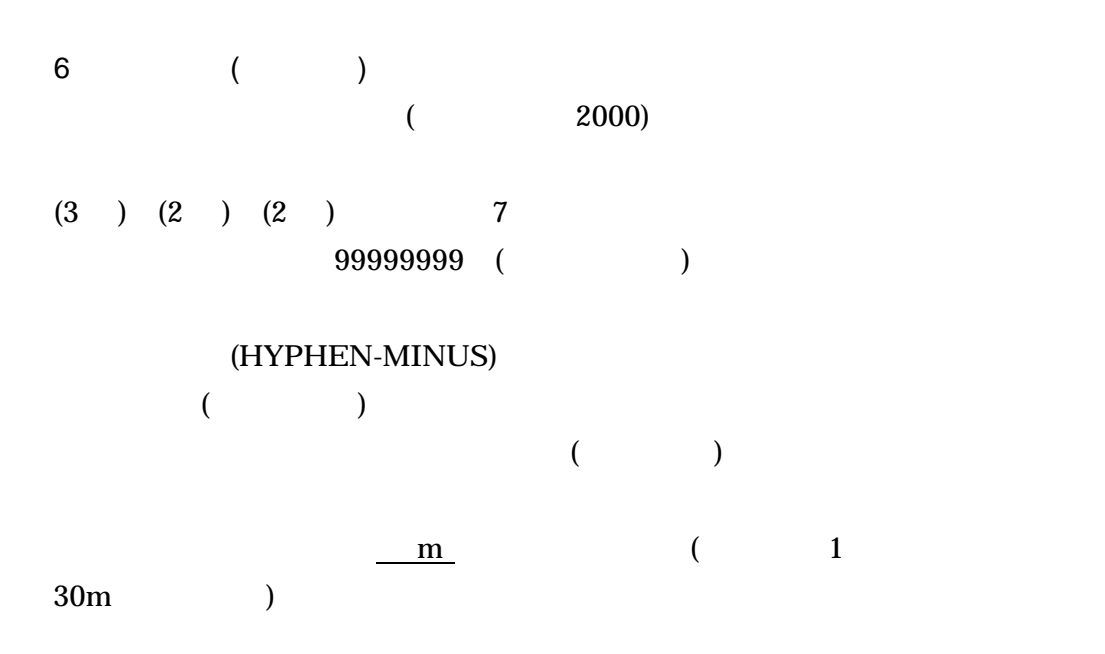

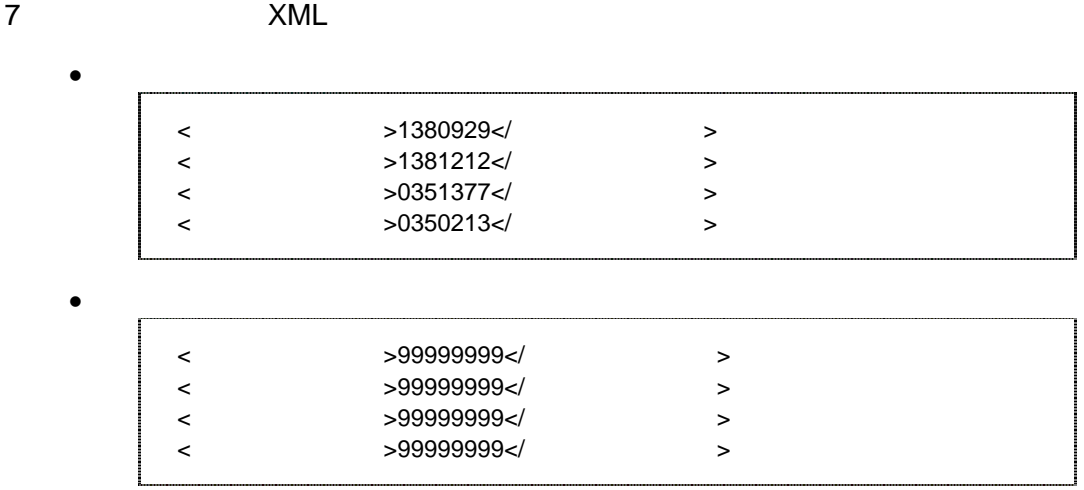

 $\begin{array}{ccc} 3 & \hspace{1.5cm} & \hspace{1.5cm} & \hspace{1.5cm} \\ \end{array}$  $5$ 1)  $\blacksquare$ 2)  $($  $3)$ 4)  $\overline{a}$  $5)$ 

 $1$ 

http://psgsv.gsi.go.jp/koukyou/rect/index.html

 $URL$ 

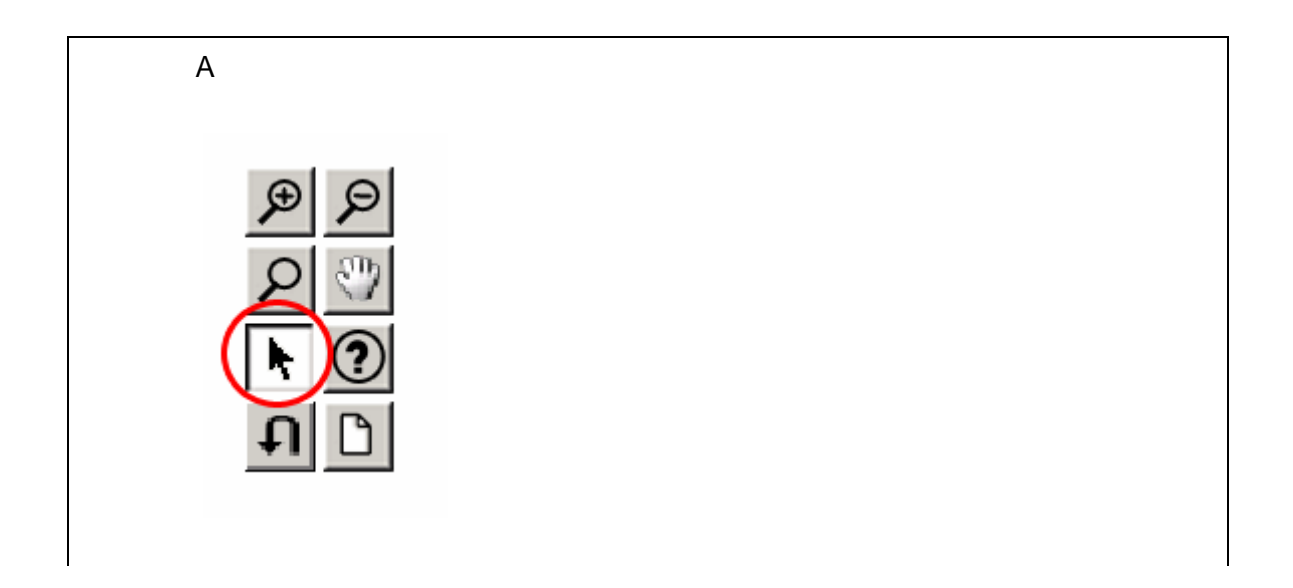

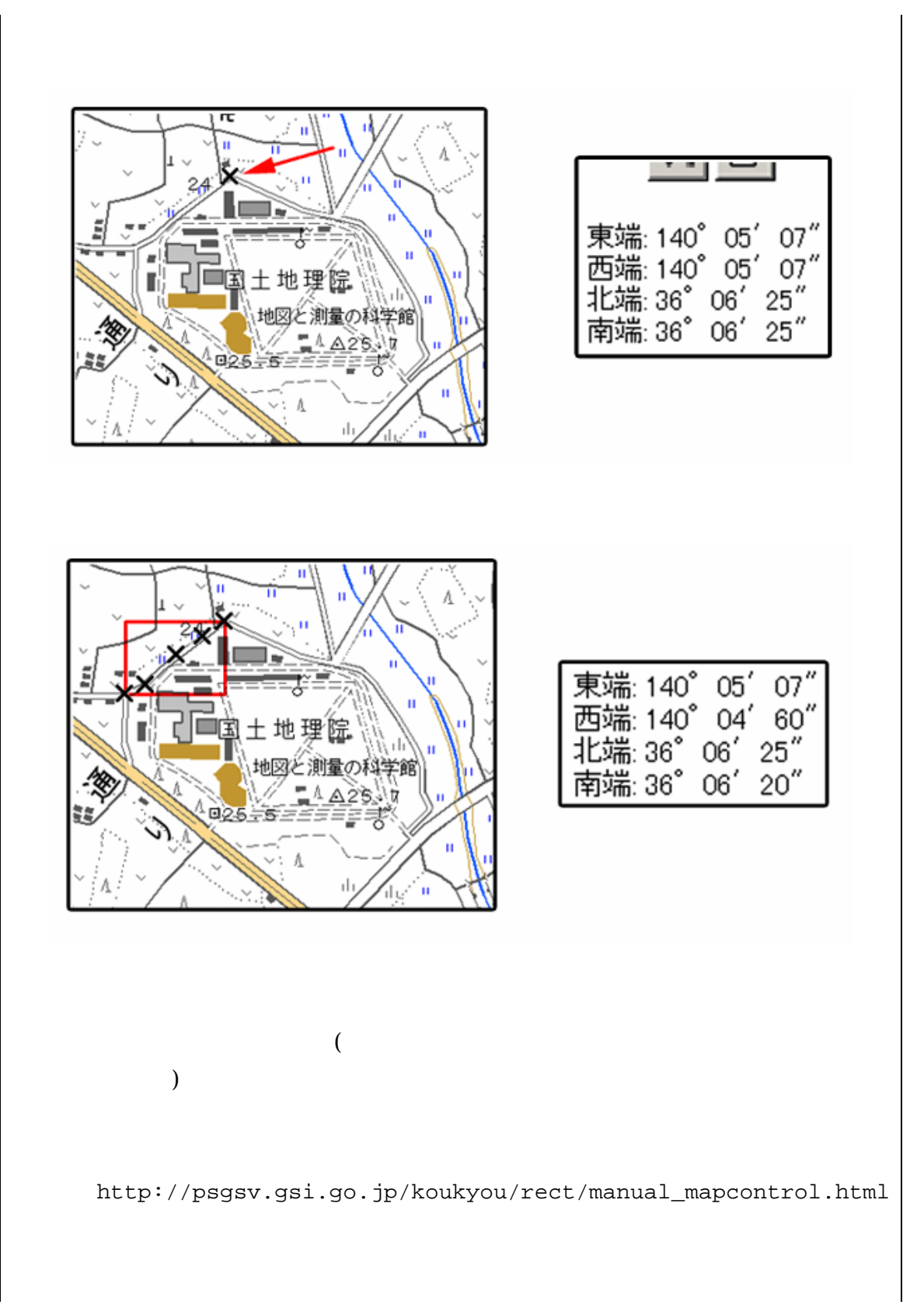

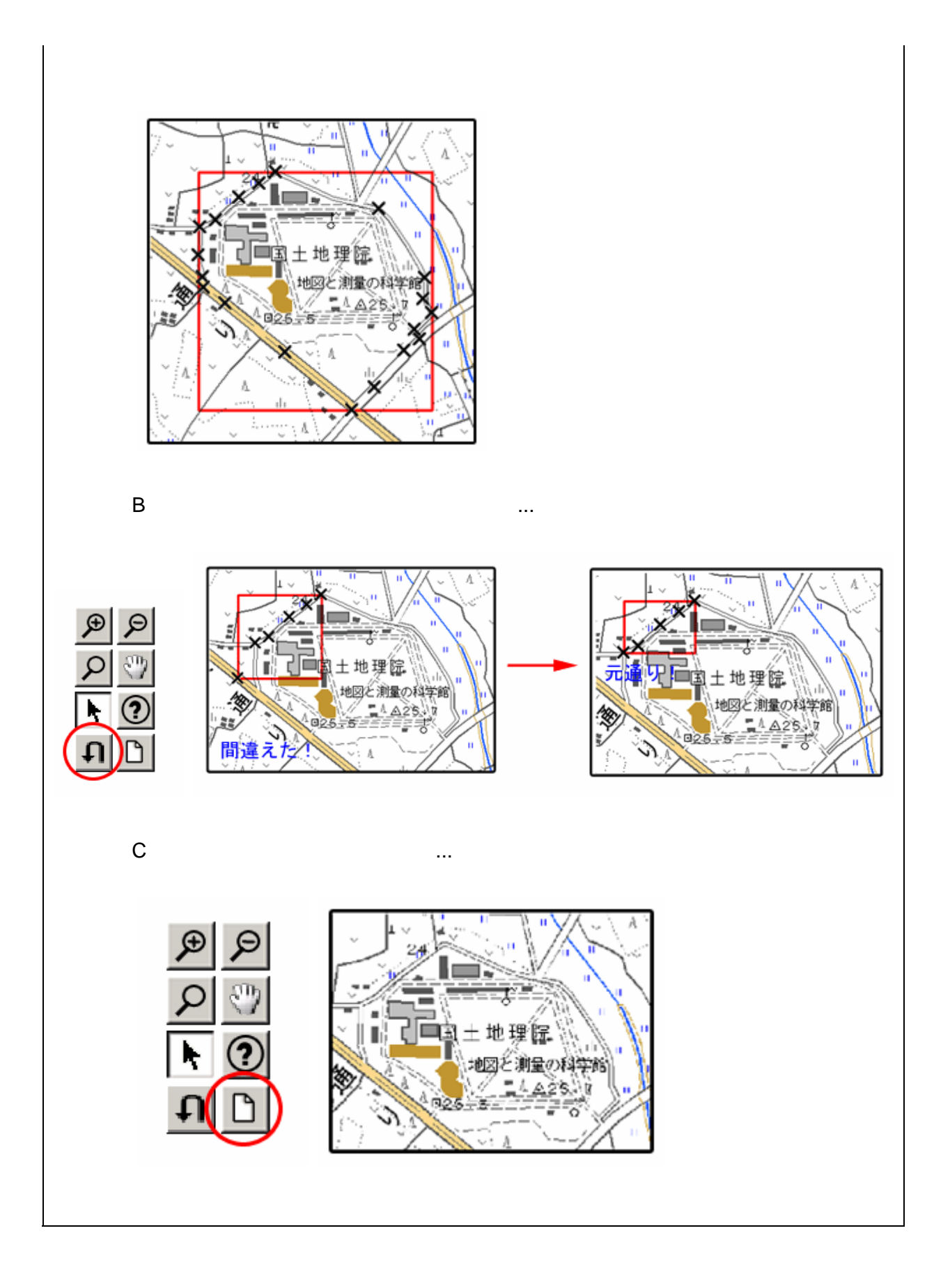

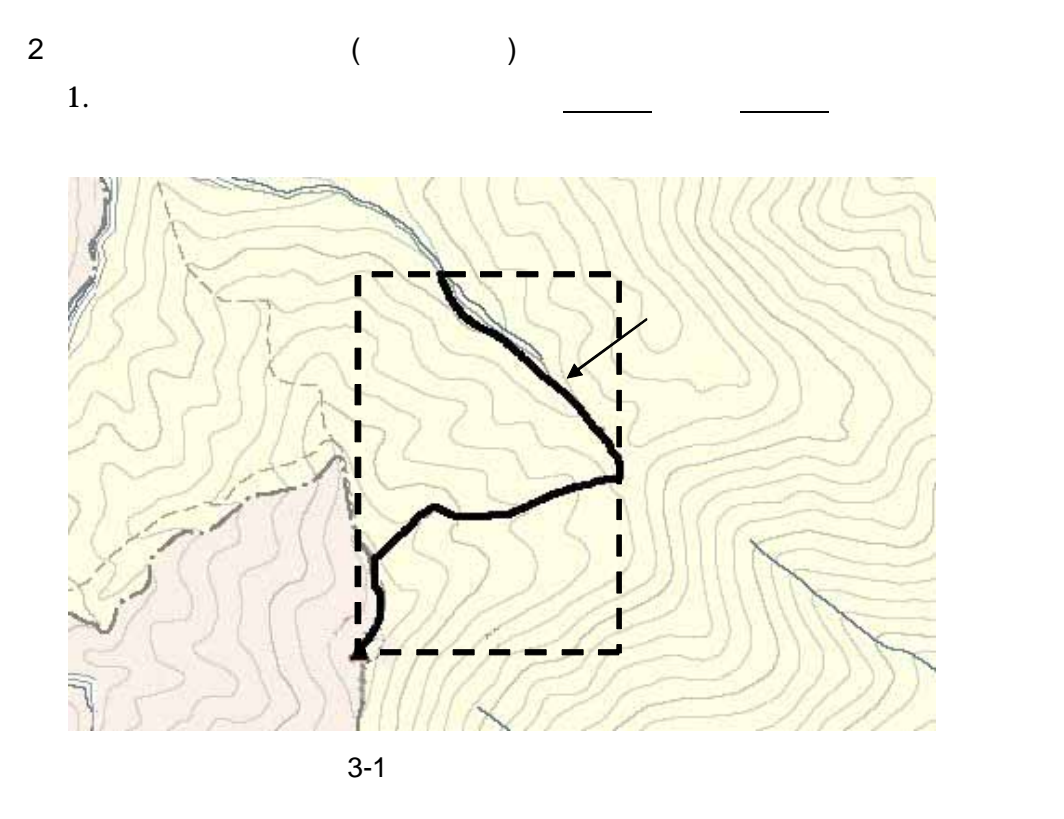

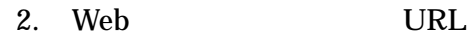

http://mapbrowse.gsi.go.jp/mapsearch.html

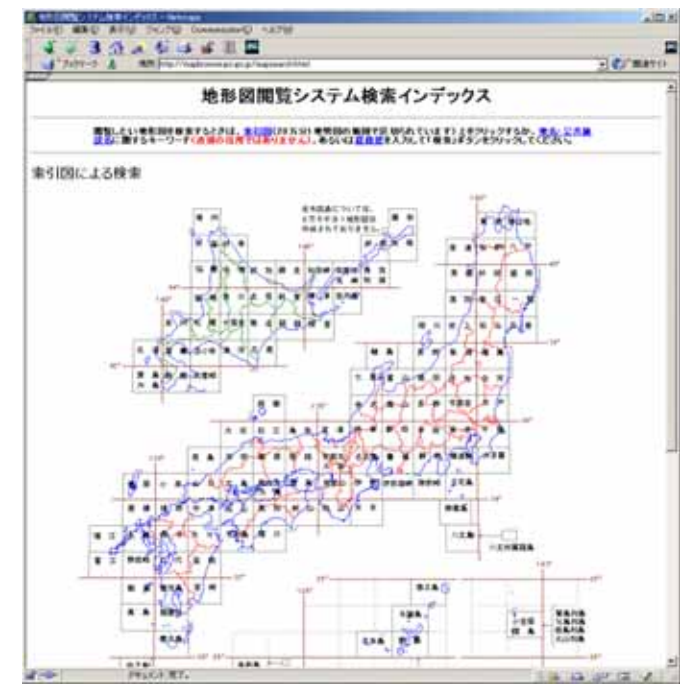

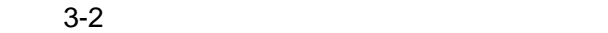

 $3.$  $4.$  $5. \hspace{1.1cm} 1/50,000$ 6.  $1/25,000$ 

 $2 \quad 4$ 

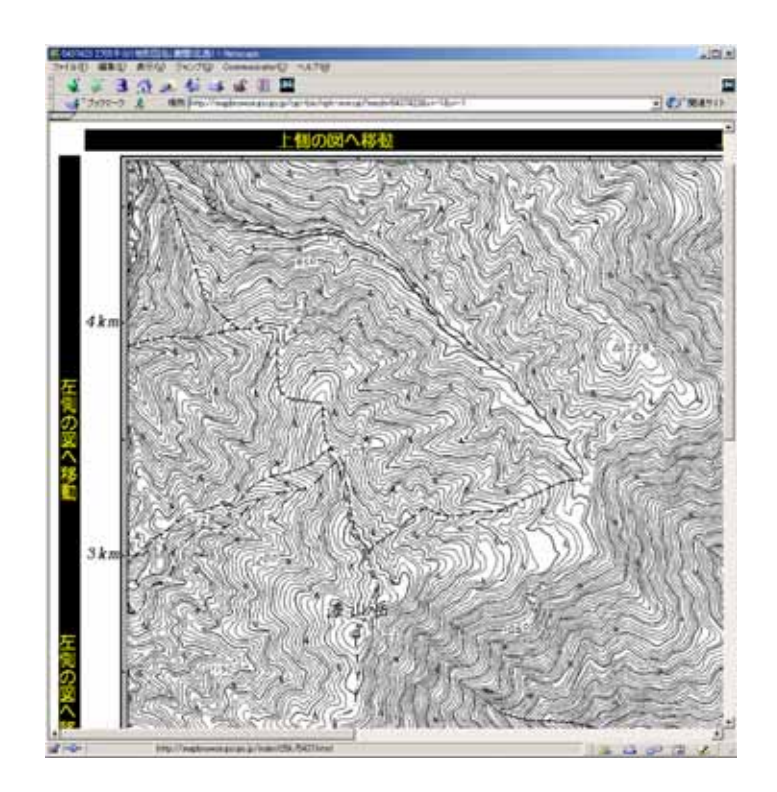

 $3-3$ 

7.  $1$ 

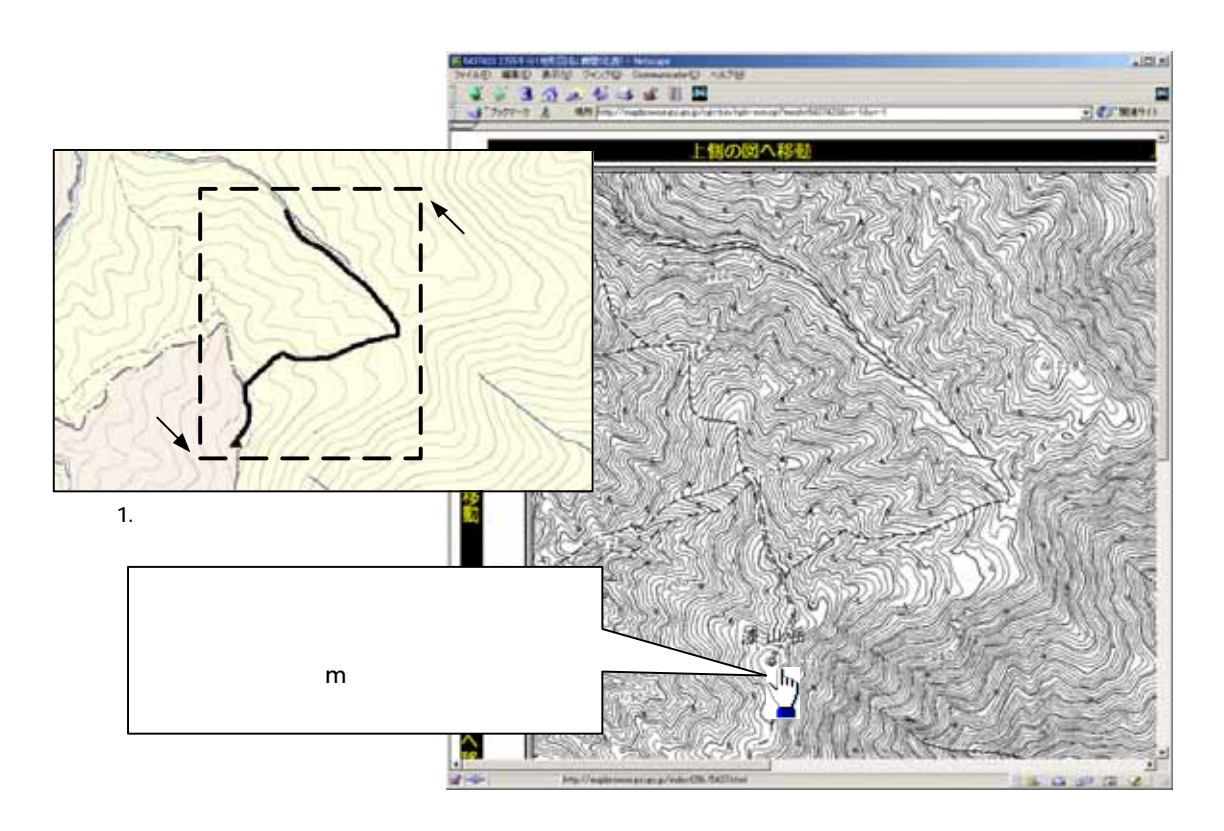

 $3 - 4$ 

 $8.$ 

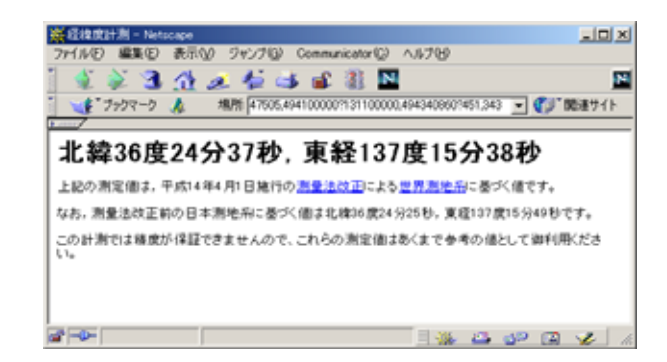

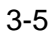

9. 7 8

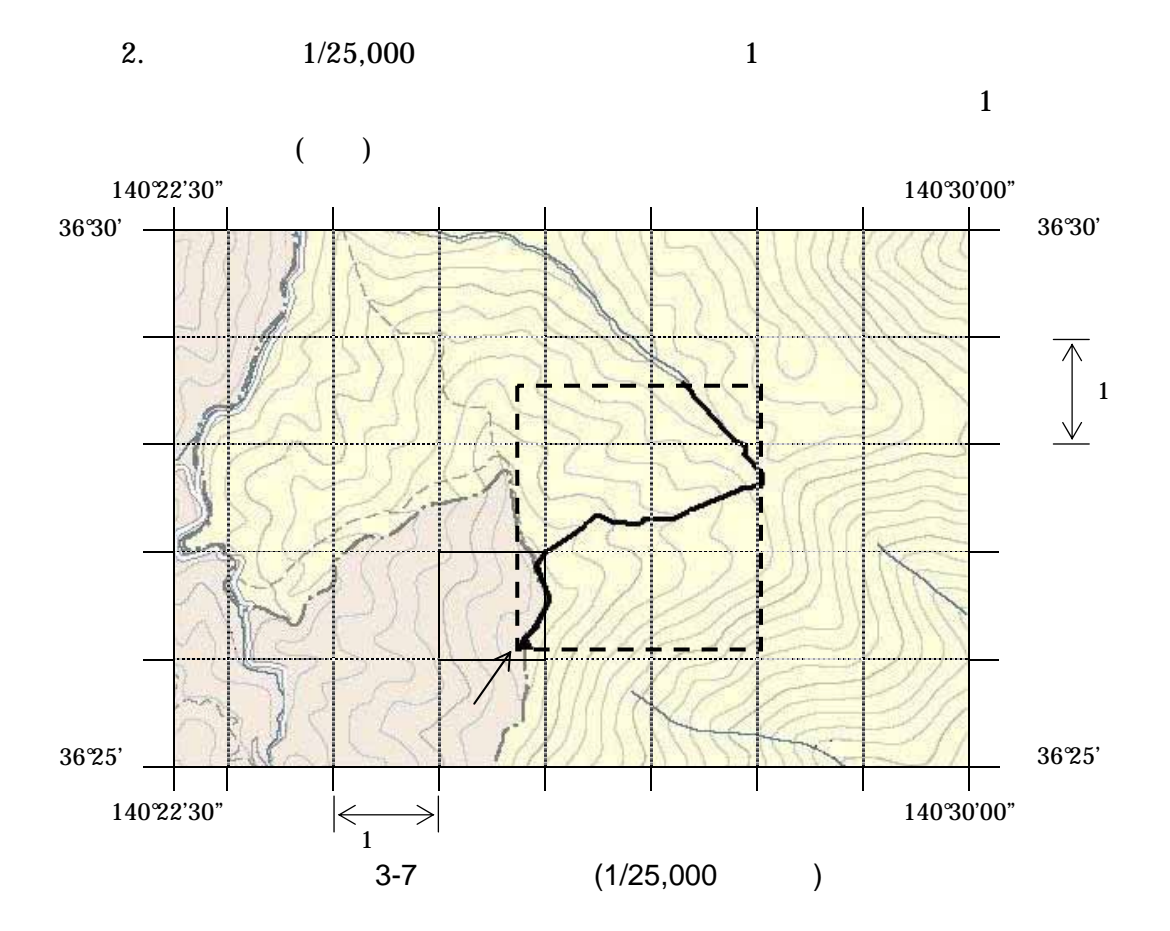

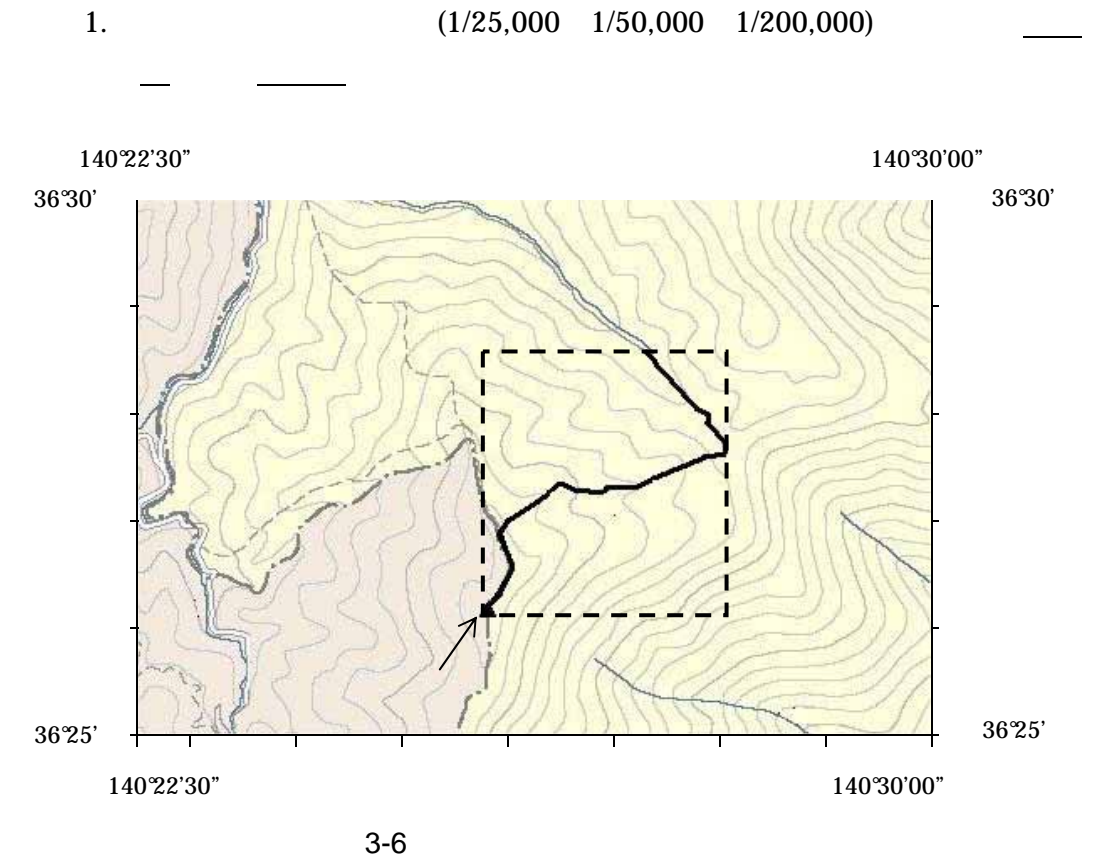

 $3$ 

 $3.$  ( $)$  $(X_1, Y_1)$ 

$$
X_1 \hspace{1.5cm} Y_1
$$

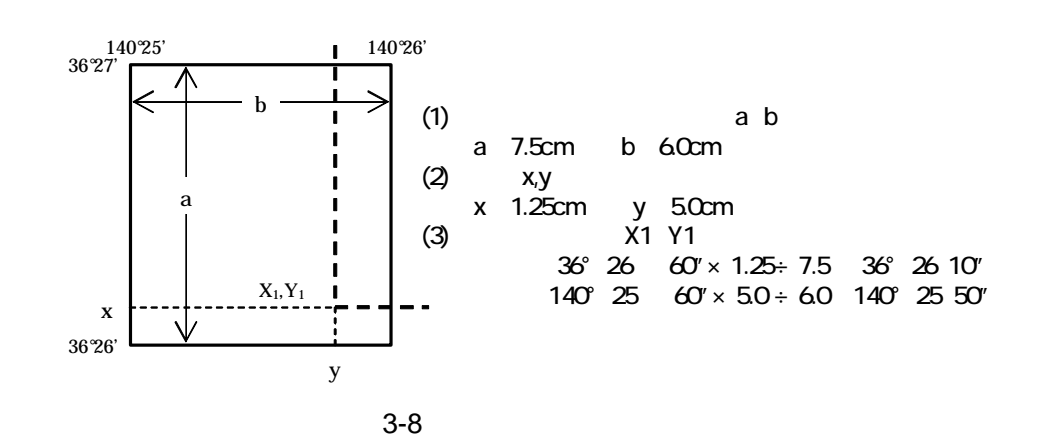

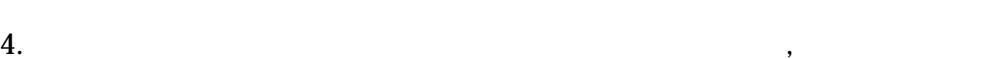

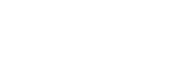

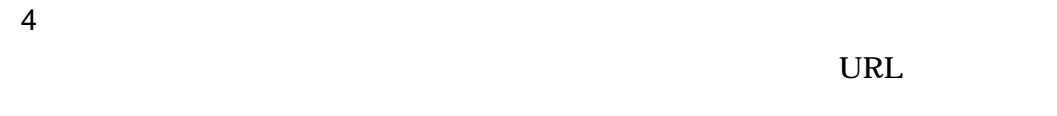

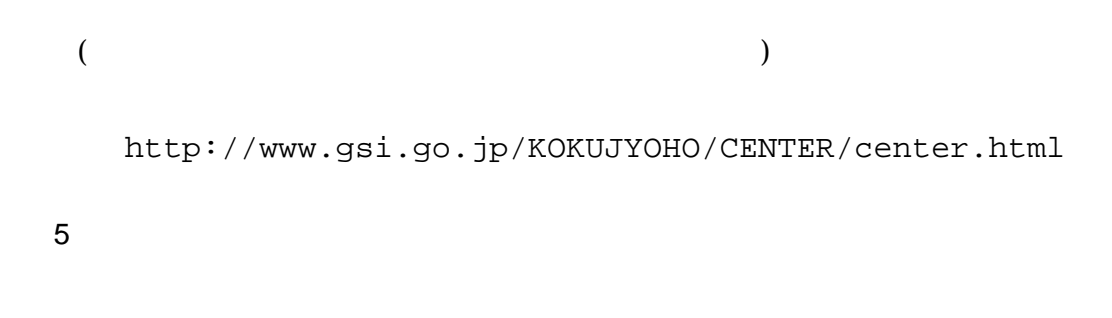

 $($ 

http://vldb.gsi.go.jp/sokuchi/surveycalc/main.html

## $\mathbf{X} \mathbf{M}$

XML

•  $XML$  8-2 • XML Vnicode  $UTF-16$  UTF-8 Shift\_JIS •  $XML$  DTD • XML  $(JIS \ X \ 0201($ )  $)(\le)$  $($   $)$   $($   $)$   $($   $)$   $($   $)$   $($   $)$   $($   $)$   $($   $)$   $($   $)$   $($   $)$   $($   $)$   $($   $)$   $($   $)$   $($   $)$   $($   $)$   $($   $)$   $($   $)$   $($   $)$   $($   $)$   $($   $)$   $($   $)$   $($   $)$   $($   $)$   $($   $)$   $($   $)$   $($   $)$   $($   $)$   $($   $)$   $($ 

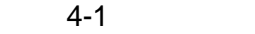

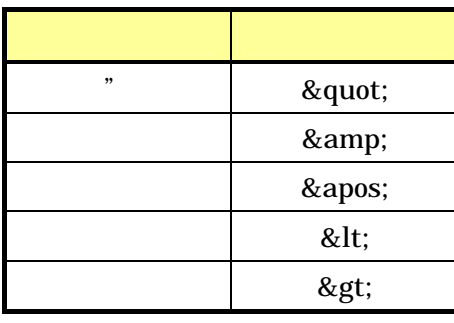

•  $XML$  JIS X 4159:2002 (XML) (TR)TR X 0015:1999XML